# Package 'decisionSupport'

May 12, 2020

<span id="page-0-0"></span>Type Package

Title Quantitative Support of Decision Making under Uncertainty

Version 1.105.3

Date 2020-05-12

Description Supporting the quantitative analysis of binary welfare based decision making processes using Monte Carlo simulations. Decision support is given on two levels: (i) The actual decision level is to choose between two alternatives under probabilistic uncertainty. This package calculates the optimal decision based on maximizing expected welfare. (ii) The meta decision level is to allocate resources to reduce the uncertainty in the underlying decision problem, i.e to increase the current information to improve the actual decision making process. This problem is dealt with using the Value of Information Analysis. The Expected Value of Information for arbitrary prospective estimates can be calculated as well as Individual Expected Value of Perfect Information. The probabilistic calculations are done via Monte Carlo simulations. This Monte Carlo functionality can be used on its own.

## License GPL-3

**Depends**  $R$  ( $>= 3.1.3$ )

**Imports** chill  $R$  ( $>= 0.62$ ), msm ( $>= 1.5$ ), mvtnorm ( $>= 1.0.2$ ), stats ( $>=$ 3.1.3), rriskDistributions ( $>= 2.0$ ), nlegsly ( $>= 2.6$ ), fANCOVA  $(>= 0.5)$ , ggplot2  $(>= 3.2.0)$ 

**Suggests** eha ( $>= 2.4.2$ ), mc2d ( $>= 0.1.15$ ), pls ( $>= 2.4.3$ ), testthat (>= 0.9.1), knitr, rmarkdown

#### VignetteBuilder knitr

## URL <http://www.worldagroforestry.org/>

Encoding UTF-8

Classification/JEL I38, O16, O21, O22, O23

Collate 'chance\_event.R' 'paramtnormci\_fit.R' 'paramtnormci\_numeric.R' 'rtnorm90ci.R' 'rdistq\_fit.R' 'rdist90ci\_exact.R' 'estimate1d.R' 'random.R' 'rmvnorm90ci\_exact.R' 'estimate.R' 'mcSimulation.R' 'welfareDecisionAnalysis.R' 'eviSimulation.R'

'individualEvpiSimulation.R' 'estimate\_read\_csv\_old.R' 'decisionSupport.R' 'decisionSupport-package.R' 'discount.R' 'empirical\_EVPI.R' 'gompertz\_yield.R' 'make\_CPT.R' 'multi\_EVPI.R' 'plainNames2data.frameNames.R' 'plsr.mcSimulation.R' 'random\_state.R' 'sample\_CPT.R' 'sample\_simple\_CPT.R' 'temp\_situations.R' 'vv.R'

## RoxygenNote 7.1.0

## NeedsCompilation no

Author Eike Luedeling [cre, aut] (University of Bonn), Lutz Goehring [aut] (ICRAF and Lutz Goehring Consulting), Katja Schiffers [aut] (University of Bonn)

Maintainer Eike Luedeling <eike@eikeluedeling.com>

Repository CRAN

Date/Publication 2020-05-12 05:00:02 UTC

## R topics documented:

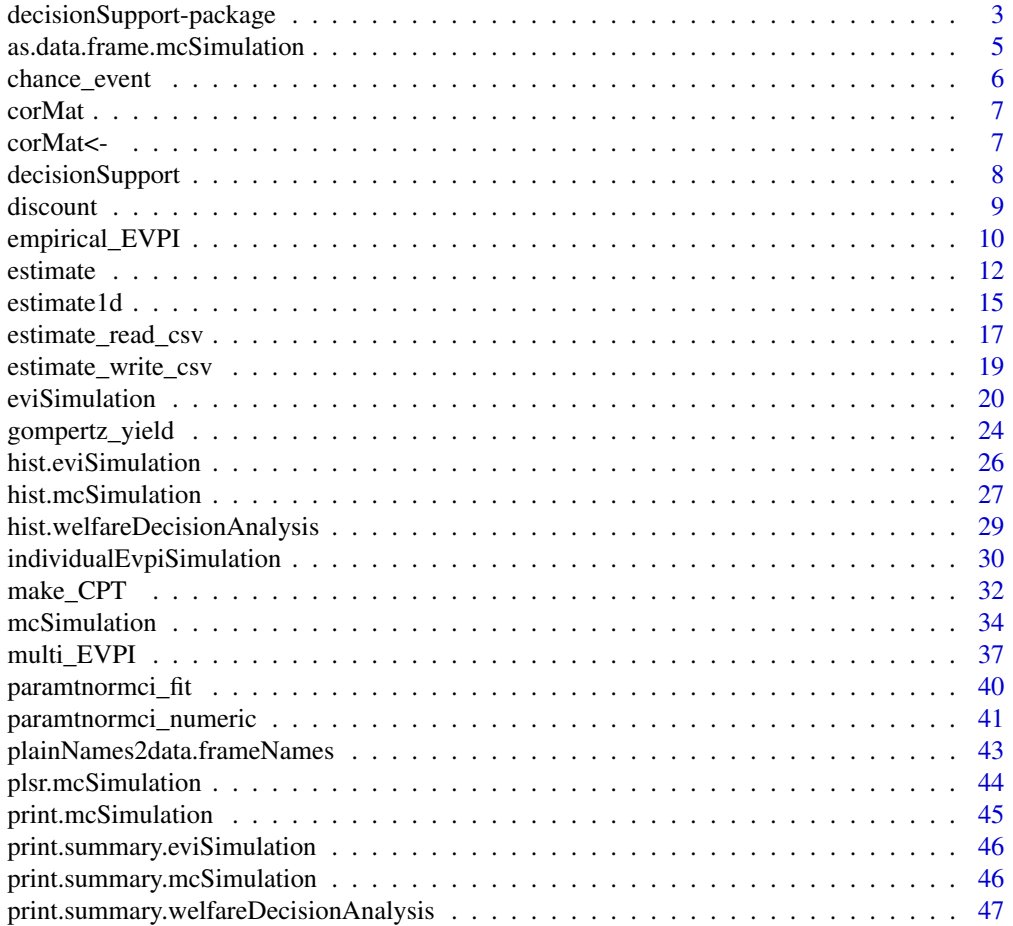

<span id="page-2-0"></span>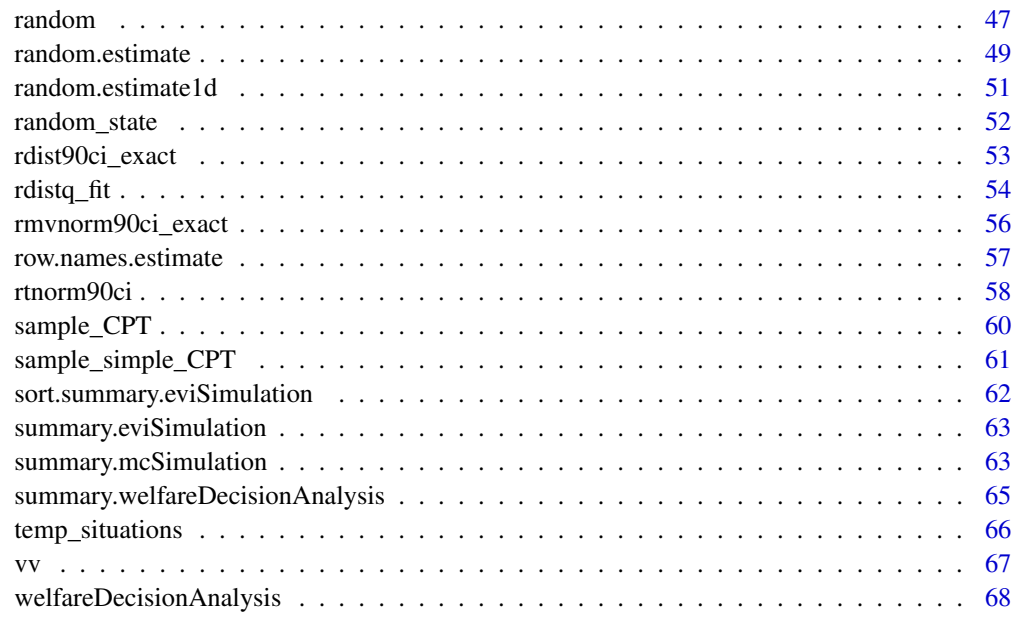

#### **Index** [73](#page-72-0)

<span id="page-2-1"></span>decisionSupport-package

*Quantitative Support of Decision Making under Uncertainty.*

## Description

The decisionSupport package supports the quantitative analysis of welfare based decision making processes using Monte Carlo simulations. This is an important part of the Applied Information Economics (AIE) approach developed in Hubbard (2014). These decision making processes can be categorized into two levels of decision making:

- 1. The actual problem of interest of a policy maker which we call the *underlying welfare based decision* on how to influence an ecological-economic system based on a particular information on the system available to the decision maker and
- 2. the *meta decision* on how to allocate resources to reduce the uncertainty in the underlying decision problem, i.e to increase the current information to improve the underlying decision making process.

The first problem, i.e. the underlying problem, is the problem of choosing the decision which maximizes expected welfare. The welfare function can be interpreted as a von Neumann-Morgenstern utility function. Whereas, the second problem, i.e. the meta decision problem, is dealt with using the *Value of Information Analysis (VIA)*. Value of Information Analysis seeks to assign a value to a certain reduction in uncertainty or, equivalently, increase in information. Uncertainty is dealt with in a probabilistic manner. Probabilities are transformed via Monte Carlo simulations.

#### Details

The functionality of this package is subdivided into three main parts: (i) the welfare based analysis of the underlying decision, (ii) the meta decision of reducing uncertainty and (iii) the Monte Carlo simulation for the transformation of probabilities and calculation of expectation values. Furthermore, there is a wrapper function around these three parts which aims at providing an easy-to-use interface.

Welfare based Analysis of the Underlying Decision Problem: Implementation: [welfareDecisionAnalysis](#page-67-1)

#### The Meta Decision of Reducing Uncertainty:

The meta decision of how to allocate resources for uncertainty reduction can be analyzed with this package in two different ways: via (i) Expected Value of Information Analysis or (ii) via Partial Least Squares (PLS) analysis and Variable Importance in Projection (VIP).

*Expected Value of Information (EVI):* Implementation: [eviSimulation](#page-19-1), [individualEvpiSimulation](#page-29-1) *Partial Least Squares (PLS) analysis and Variable Importance in Projection (VIP):* Implementation: [plsr.mcSimulation](#page-43-1), [VIP](#page-0-0)

## Solving the Practical Problem of Calculating Expectation Values by Monte Carlo Simulation:

*Estimates:* Implementation: [estimate](#page-11-1)

*Multivariate Random Number Generation:* Implementation: [random.estimate](#page-48-1) *Monte Carlo Simulation:* Implementation: [mcSimulation](#page-33-1)

Integrated Welfare Decision and Value of Information Analysis: A wrapper function: The function [decisionSupport](#page-7-1) integrates the most important features of this package into a single function. It is wrapped arround the functions [welfareDecisionAnalysis](#page-67-1), [plsr.mcSimulation](#page-43-1), [VIP](#page-0-0) and [individualEvpiSimulation](#page-29-1).

#### Copyright for all developments before April 2018 ©

[World Agroforestry Centre \(ICRAF\)](http://www.worldagroforestry.org/)

## License

The R-package **decisionSupport** is free software: you can redistribute it and/or modify it under the terms of the GNU General Public License as published by the Free Software Foundation, either version 3 of the License, or (at your option) any later version: [GNU GENERAL PUBLIC LICENSE,](http://www.gnu.org/licenses/gpl-3.0.html) [Version 3 \(GPL-3\)](http://www.gnu.org/licenses/gpl-3.0.html)

The R-package **decisionSupport** is distributed in the hope that it will be useful, but WITHOUT ANY WARRANTY; without even the implied warranty of MERCHANTABILITY or FITNESS FOR A PARTICULAR PURPOSE. See the GNU General Public License for more details.

You should have received a copy of the GNU General Public License along with the R-package decisionSupport. If not, see <http://www.gnu.org/licenses/>.

#### Author(s)

Eike Luedeling [\(personal website\)](http://www.eikeluedeling.com/) <eike@eikeluedeling.com>, Lutz Göhring <lutz.goehring@gmx.de>, Katja Schiffers <katja.schiffers@uni-bonn.de>

Maintainer: Eike Luedeling <eike@eikeluedeling.com>

## <span id="page-4-0"></span>References

Hubbard, Douglas W., *How to Measure Anything? - Finding the Value of "Intangibles" in Business*, John Wiley & Sons, Hoboken, New Jersey, 2014, 3rd Ed, [http://www.howtomeasureanything.](http://www.howtomeasureanything.com/) [com/](http://www.howtomeasureanything.com/).

Hugh Gravelle and Ray Rees, *Microeconomics*, Pearson Education Limited, 3rd edition, 2004.

#### See Also

[welfareDecisionAnalysis](#page-67-1), [eviSimulation](#page-19-1), [mcSimulation](#page-33-1)

```
as.data.frame.mcSimulation
```
*Coerce Monte Carlo simulation results to a data frame.*

## Description

Coerces Monte Carlo simulation results to a data frame.

## Usage

```
## S3 method for class 'mcSimulation'
as.data.frame(
 x,
  row.names = NULL,
 optional = FALSE,
  ...,
  stringsAsFactors = NA
)
```
## Arguments

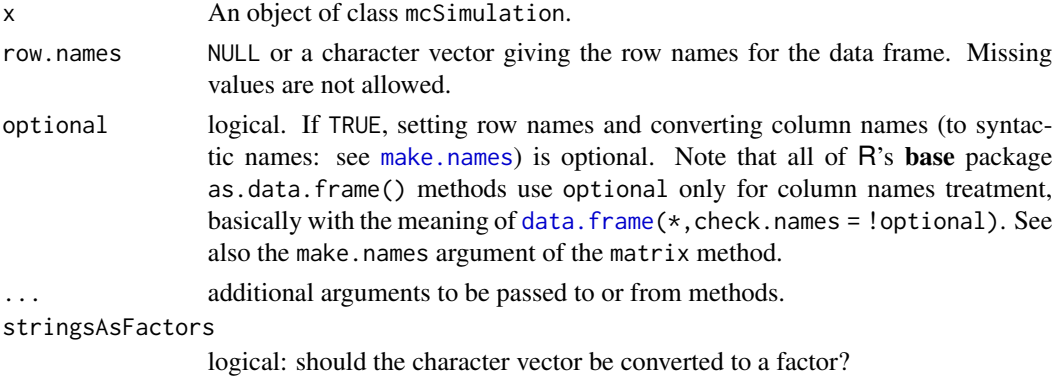

## See Also

[as.data.frame](#page-0-0)

<span id="page-5-0"></span>

#### Description

In many simulations, certain events can either occur or not, and values for dependent variables can depend on which of the cases occurs. This function randomly simulates whether events occur and returns output values accordingly. The outputs can be single values or series of values, with the option of introducing artificial variation into this dataset.

#### Usage

```
chance_event(
  chance,
  value_i = 1,
  value_if\_not = 0,n = 1,
 CV_if = 0,CV_if\_not = CV_if,one_draw = FALSE
)
```
## Arguments

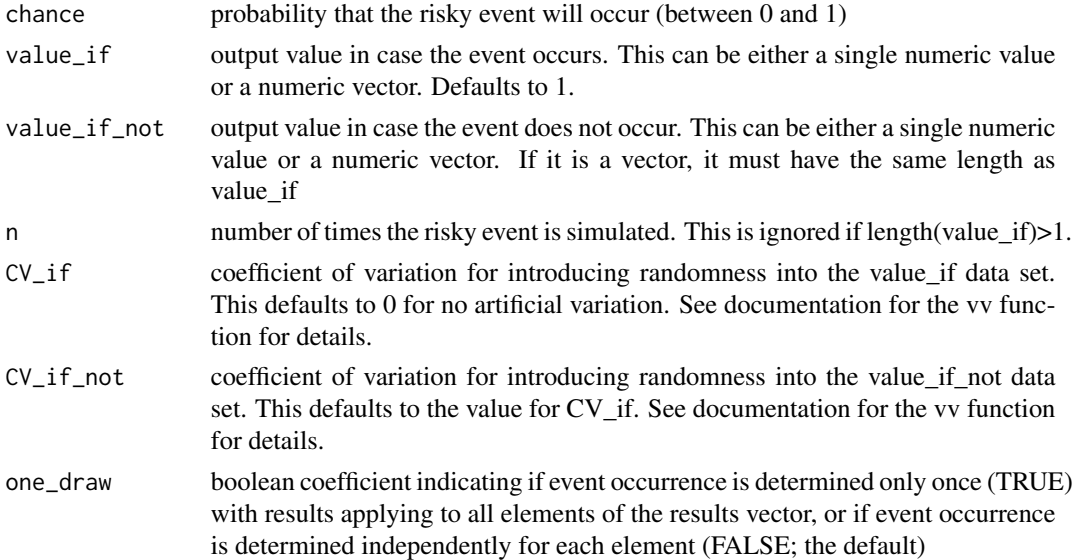

## Value

numeric vector of the same length as value\_if or, if length(value\_if)==1 of length n, containing outputs of a probabilistic simulation that assigns value\_if if the event occurs, or value\_if\_not if is does not occur (both optionally with artificial variation)

#### <span id="page-6-0"></span> $\alpha$  corMat  $\alpha$  7

## Author(s)

Eike Luedeling

## Examples

```
chance_event(0.6,6)
chance_event(.5,c(0,5),c(5,6))
chance_event(chance=0.5,
            value_if=1,
            value_if_not=5,
            n=10,
            CV_if=20)
```
<span id="page-6-1"></span>corMat *Return the Correlation Matrix.*

## Description

Return the correlation matrix of rho.

## Usage

corMat(rho)

## Arguments

rho a distribution.

corMat<- *Replace correlation matrix.*

## Description

Replace the correlation matrix.

## Usage

 $corMat(x) < - value$ 

## Arguments

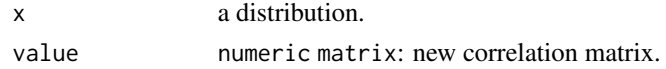

#### Description

This function performs a Welfare Decision Analysis via a Monte Carlo simulation from input files and analyses the value of different information about the input variables. This value of information analysis can be done via combined PLSR - VIP analysis or via IndividualEVPI calculation. Results are saved as plots and tables.

#### Usage

```
decisionSupport(
  inputFilePath,
  outputPath,
 welfareFunction,
  numberOfModelRuns,
  randomMethod = "calculate",
  functionSyntax = "data.frameNames",
  relativeTolerance = 0.05,
 write_table = TRUE,
 plsrVipAnalysis = TRUE,
  individualEvpiNames = NULL,
  sortEvpiAlong = if (individualEvpiNames) individualEvpiNames[[1]] else NULL,
  oldInputStandard = FALSE,
  verbosity = 1
)
```
## Arguments

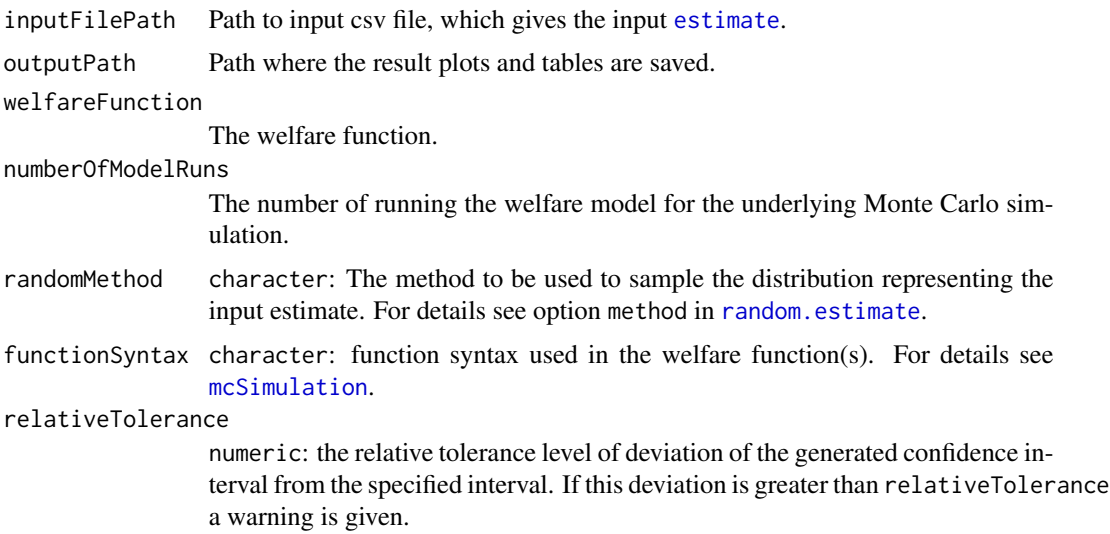

#### <span id="page-8-0"></span>discount 9 and 9 and 9 and 9 and 9 and 9 and 9 and 9 and 9 and 9 and 9 and 9 and 9 and 9 and 9 and 9 and 9 and 9 and 9 and 9 and 9 and 9 and 9 and 9 and 9 and 9 and 9 and 9 and 9 and 9 and 9 and 9 and 9 and 9 and 9 and 9 a

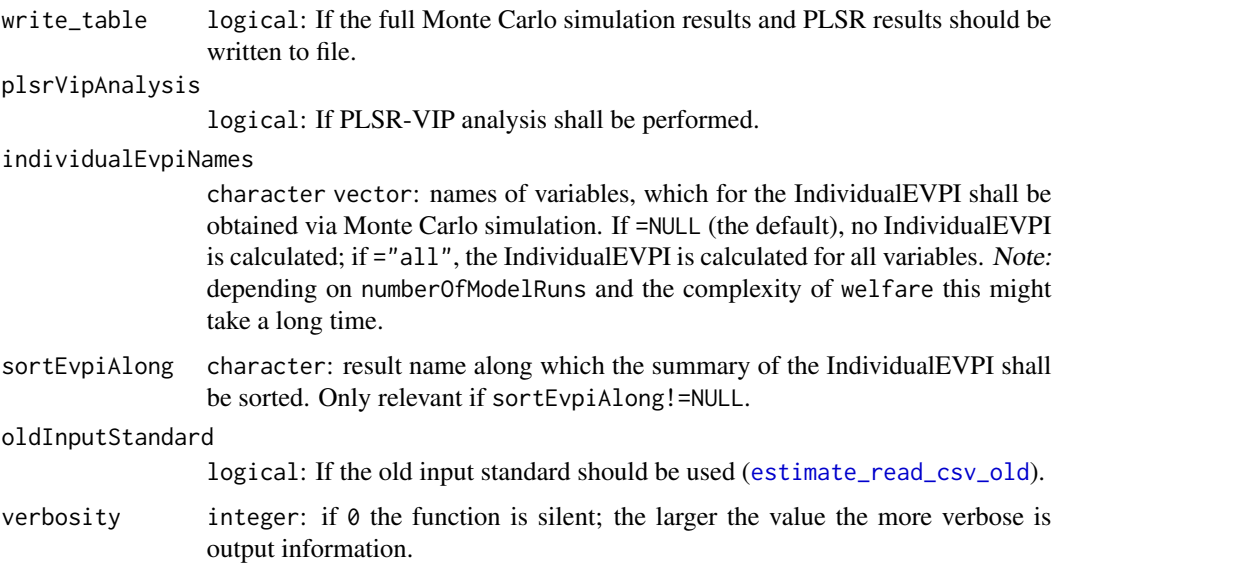

## Details

This function integrates the most important features of [this package](#page-2-1) into a single function. It is wrapped arround the functions [welfareDecisionAnalysis](#page-67-1), [plsr.mcSimulation](#page-43-1), [VIP](#page-0-0) and [individualEvpiSimulation](#page-29-1).

Combined PLSR - VIP Analysis: The combined Partial Least Squares Regression (PLSR) and Variables Importance in Projection (VIP) analysis is implemented via: [plsr.mcSimulation](#page-43-1) and [VIP](#page-0-0).

IndividualEVPI Calculation: Implementation: [individualEvpiSimulation](#page-29-1)

## See Also

[mcSimulation](#page-33-1), [estimate](#page-11-1), [estimate\\_read\\_csv](#page-16-2), [plsr.mcSimulation](#page-43-1), [VIP](#page-0-0), [welfareDecisionAnalysis](#page-67-1), [individualEvpiSimulation](#page-29-1), [decisionSupport-package](#page-2-1)

discount *Discount time series for Net Present Value (NPV) calculation*

## Description

This function discounts values along a time series, applying the specified discount rate. It can also calculate the Net Present Value (NPV), which is the sum of these discounted values.

## Usage

discount(x, discount\_rate, calculate\_NPV = FALSE)

## <span id="page-9-0"></span>Arguments

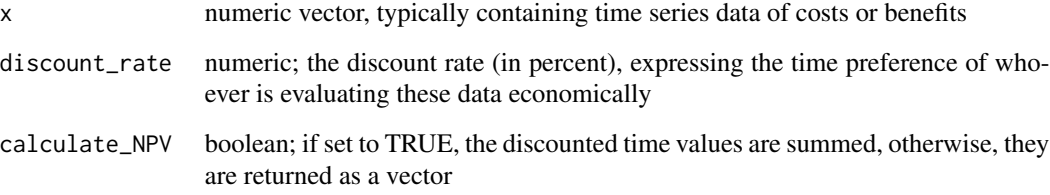

## Value

If calculate\_NPV=TRUE, the function returns the Net Present Value (NPV) as a numeric value. If calculate\_NPV=FALSE, the time-discounted values are returned as a numeric vector.

## Author(s)

Eike Luedeling

## Examples

```
x<-c(3,6,2,5,4,3,9,0,110)
discount_rate<-5
```
discount(x,discount\_rate) discount(x,discount\_rate,calculate\_NPV=TRUE)

empirical\_EVPI *Expected value of perfect information (EVPI) for a simple model with the predictor variable sampled from a normal distribution with.*

## **Description**

The Expected Value of Perfect Information is a concept in decision analysis. It measures the expected loss of gain (expected opportunity loss, EOL) that is incurred because the decision-maker does not have perfect information about a paricular variable. It is determined by examining the influence of that variable on the output value of a decision model. Its value is best illustrated by a plot of weighed decision outcomes as a function of the variable in question. If this curve intersects zero and the recommendation without perfect information is to go ahead with the project, the EVPI is the negative area under the curve, or the positive area if the recommendation is not to go ahead. If there is no intersection point, the EVPI is zero.

#### empirical\_EVPI 11

## Usage

```
empirical_EVPI(mc, test_var_name, out_var_name)
## S3 method for class 'EVPI_res'
summary(object, ...)
## S3 method for class 'EVPI_res'
plot(x, res = TRUE, ...)
```
#### Arguments

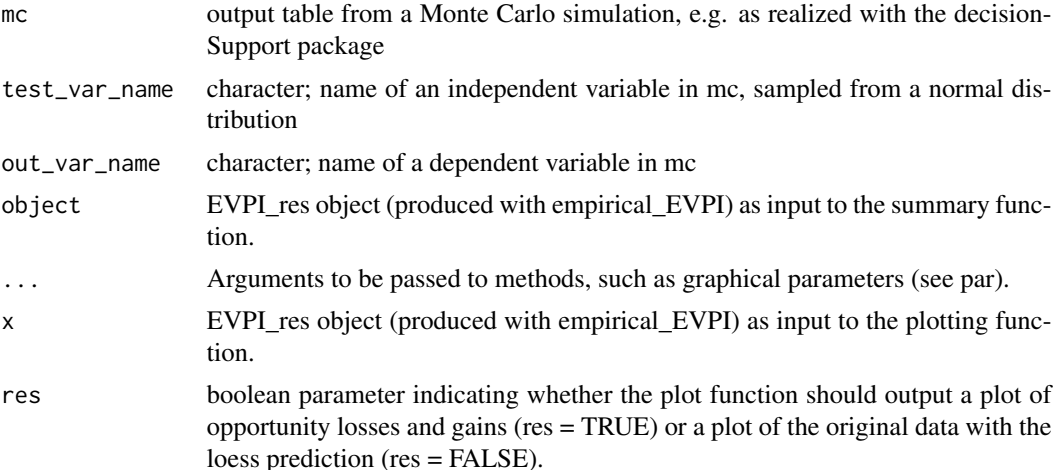

## Details

The EVPI is often calculated by assuming that all variables except the one being tested take their best estimate. This makes it possible to calculate the EVPI very quickly, but at a high price: the assumption that many variables simply take their best value ignores uncertainties about all these variables. In the present implementation, this problem is addressed by using the outputs of a Monte Carlo simulation and assessing the EVPI empirically. In the first step, the output variable is smoothed using a loess regression with an automated optimization of the bandwidth parameter, based on a generalized cross validation procedure. Then the values are weighted according to the probability density function that has been used for Monte Carlo sampling (i.e. a normal distribution, with mean and standard deviation being estimated automatically) and the resulting positive and negative areas under the curve are calculated. After this, the expected gain (exptected mean value - EMV) without perfect information (PI) is calculated, the recommendation whether to go ahead with the project without PI determine and the EVPI returned by the function.

## Value

list of 11 elements: (1) expected\_gain: expected gain when project is implemented, without knowing the value of the test variable, equals NA when there is no variation in the output variable (2) recommendation: should project be implemented? Decision without knowing the value of the test variable (3) EVPI\_do: the Expected Value of Perfect Information (EVPI) for this variable, if the recommended decision is to implement the project. (4) EVPI\_dont: the Expected Value of Perfect Information (EVPI) for this variable, if the recommended decision is not to implement the project. (5) tests\_var\_data: values of the test variable (6) out\_var\_data: values of the outcome variable (7) out var sm: results of loess regression = smoothed outcome variable  $(8)$  weight: values by which smoothed outcome variable is weighted (9) out\_var\_weight: smoothed and weighted outcome variable  $(10)$  test var name: variable name of test data  $(11)$  out var name: variable name of outcome data

## Author(s)

Eike Luedeling, Katja Schiffers

## Examples

```
### In the following example, the sign of the calculation
### is entirely determined by the predictor variable
### 'indep1', so this should be expected to have a high
### EVPI.
montecarlo <- data.frame(indep1 = rnorm(1000), indep2 = rlnorm(1000))
montecarlo[, 'output1'] <- montecarlo[, 'indep1'] * montecarlo[, 'indep2']
evpi1 <- empirical_EVPI(mc = montecarlo, test_var_name = 'indep1', out_var_name = 'output1')
summary(evpi1)
plot(evpi1, res = FALSE)
plot(evpi1, res = TRUE)
### In this example, the sign of the output variable does not change depending on the
### predictor variable 'indep1' so the EVPI should be zero.
montecarlo[, 'output2'] <- (montecarlo[, 'indep1'] * (montecarlo[, 'indep2']) + 10)
evpi2 <- empirical_EVPI(mc = montecarlo, test_var_name = 'indep1', out_var_name = 'output2')
summary(evpi2)
plot(evpi2, res = FALSE)
plot(evpi2, res = TRUE)
```
<span id="page-11-1"></span>estimate *Create a multivariate estimate object.*

#### Description

estimate creates an object of class estimate. The concept of an estimate is extended from the 1 dimensional (cf. [estimate1d](#page-14-1)) to the multivariate case. This includes the description of correlations between the different variables. An estimate of an n-dimensional variable is at minimum defined by each component being a 1-dimensional estimate. This means, that for each component, at minimum, the type of its univariate parametric distribution, its 5% - and 95% quantiles must be provided. In probability theoretic terms, these are the marginal distributions of the components. Optionally, the individual median and the correlations between the components can be supplied.

as.estimate tries to coerce a set of objects and transform them to class estimate.

<span id="page-11-0"></span>

#### estimate 13

#### Usage

estimate(distribution, lower, upper, ..., correlation\_matrix = NULL)

```
as.estimate(..., correlation_matrix = NULL)
```
## Arguments

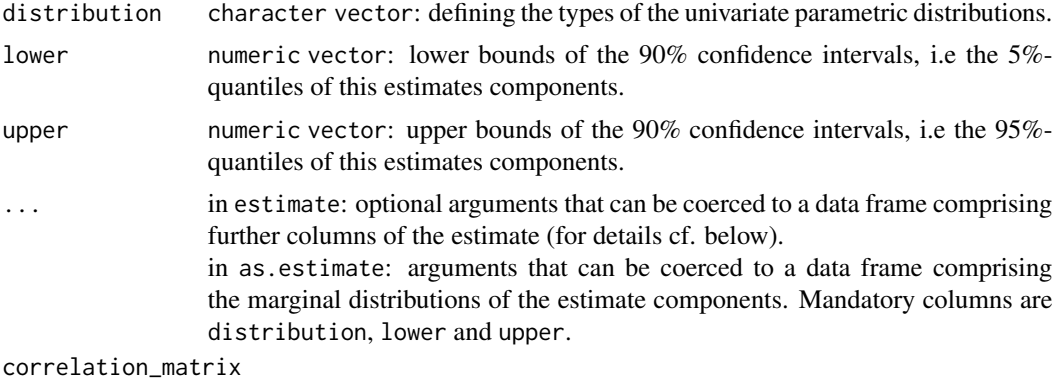

numeric matrix: containing the correlations of the variables (optional).

## Details

The input arguments inform the estimate about its marginal distributions and joint distribution, i.e. the correlation matrix.

#### The structure of the estimates marginal input information:

- in estimate The marginal distributions are defined by the arguments distribution, lower and upper and, optionally, by further columns supplied in ... that can be coerced to a data. frame with the same length as the mandatory arguments.
- in as estimate The marginal distributions are completely defined in .... These arguments must be coercible to a data.frame, all having the same length. Mandatory columns are distribution, lower and upper.

*Mandatory input columns:*

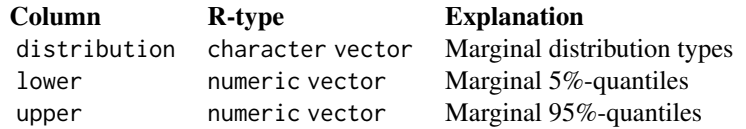

It must hold that lower <= upper for every component of the estimate.

*Optional input columns:* The optional parameters in ... provide additional characteristics of the marginal distributions of the estimate. Frequent optional columns are:

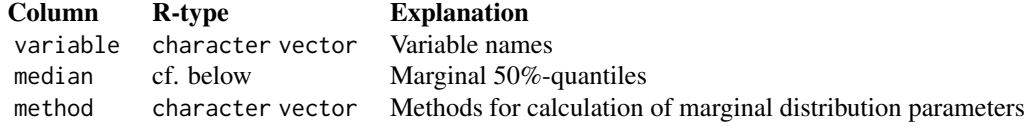

#### *The* median *column:*

If supplied as input, any component of median can be either NA, numeric (and not NA) or the character string "mean". If it equals "mean" it is set to rowMeans(cbind(lower,upper)) of this component; if it is numeric it must hold that lower <= median <= upper for this component. In case that no element median is provided, the default is median=rep(NA,length(distribution)). The median is important for the different methods possible in generating the random numbers (cf. [random.estimate](#page-48-1)).

The structure of the estimates correlation input information: The argument correlation\_matrix is the sub matrix of the full correlation matrix of the estimate containing all correlated elements. Thus, its row and column names must be a subset of the variable names of the marginal distributions. This means, that the information which variables are uncorrelated does not need to be provided explicitly.

correlation\_matrix must have all the properties of a correlation matrix, viz. symmetry, all diagonal elements equal 1 and all of diagonal elements are between -1 and 1.

#### Value

An object of class estimate which is a list with components \$marginal and \$correlation\_matrix:

\$marginal is a data. frame with mandatory columns:

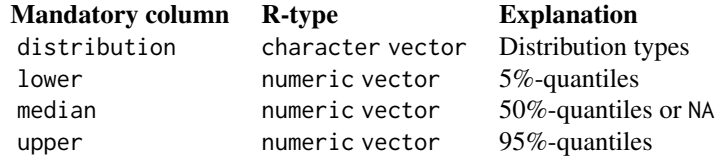

The [row.names](#page-0-0) are the names of the variables. Each row has the properties of an [estimate1d](#page-14-1). Note that the median is a mandatory element of an estimate, although it is not necessary as input. If a component of median is numeric and not NA it holds that: lower  $\leq$  median  $\leq$ upper. In any case an estimate object has the property any(lower <= upper).

\$correlation\_matrix is a symmetric matrix with row and column names being the subset of the variables supplied in \$marginal which are correlated. Its elements are the corresponding correlations.

#### See Also

[estimate1d](#page-14-1), [random.estimate](#page-48-1), [row.names.estimate](#page-56-1), [names.estimate](#page-56-2), [corMat](#page-6-1), [estimate\\_read\\_csv](#page-16-2) and [estimate\\_write\\_csv](#page-18-1).

## Examples

# Create a minimum estimate (only mandatory marginal information supplied): estimateMin<-estimate(c("posnorm", "lnorm"),  $c($  4, 4), c( 50, 10)) print(estimateMin)

# Create an estimate with optional columns (only marginal information supplied):

```
estimateMarg<-estimate(
c("posnorm", "lnorm"),
                               c( 4, 4),
                               c( 50, 10),
                       variable=c("revenue", "costs"),
                      median = c( "mean", NA),<br>method = c( "fit", ""))
                      method = c( "fit", "")print(estimateMarg)
print(corMat(estimateMarg))
# Create a minimum estimate from text (only mandatory marginal information supplied):
estimateTextMin<-"distribution, lower, upper
                posnorm, 100, 1000
                posnorm, 50, 2000
                posnorm, 50, 2000
                posnorm, 100, 1000"
estimateMin<-as.estimate(read.csv(header=TRUE, text=estimateTextMin,
                       strip.white=TRUE, stringsAsFactors=FALSE))
print(estimateMin)
# Create an estimate from text (only marginal information supplied):
estimateText<-"variable, distribution, lower, upper, median, method
             revenue1, posnorm, 100, 1000, NA,
             revenue2, posnorm, 50, 2000, , fit
             costs1, posnorm, 50, 2000, 70, calculate
             costs2, posnorm, 100, 1000, mean, "
estimateMarg<-as.estimate(read.csv(header=TRUE, text=estimateText,
                       strip.white=TRUE, stringsAsFactors=FALSE))
print(estimateMarg)
print(corMat(estimateMarg))
# Create an estimate from text (with correlated components):
estimateTextMarg<-"variable, distribution, lower, upper
                 revenue1, posnorm, 100, 1000
                 revenue2, posnorm, 50, 2000
                 costs1, posnorm, 50, 2000
                 costs2, posnorm, 100, 1000"
estimateTextCor <- ", where revenue1, costs2
                revenue1, 1, -0.3costs2, -0.3, 1"estimateCor<-as.estimate(read.csv(header=TRUE, text=estimateTextMarg,
                       strip.white=TRUE, stringsAsFactors=FALSE),
                       correlation_matrix=data.matrix(read.csv(text=estimateTextCor,
                                                            row.names=1,
                                                            strip.white=TRUE)))
print(estimateCor)
print(corMat(estimateCor))
```
<span id="page-14-1"></span>estimate1d *Create a 1-dimensional estimate object.*

#### Description

estimate1d creates an object of class estimate1d. The estimate of a one dimensional variable is at minimum defined by the type of a univariate parametric distribution, the 5% - and 95% quantiles. Optionally, the median can be supplied.

as.estimate1d tries to transform an object to class estimate1d.

## Usage

```
estimate1d(distribution, lower, upper, ...)
```

```
as.estimate1d(x, ...)
```
## Arguments

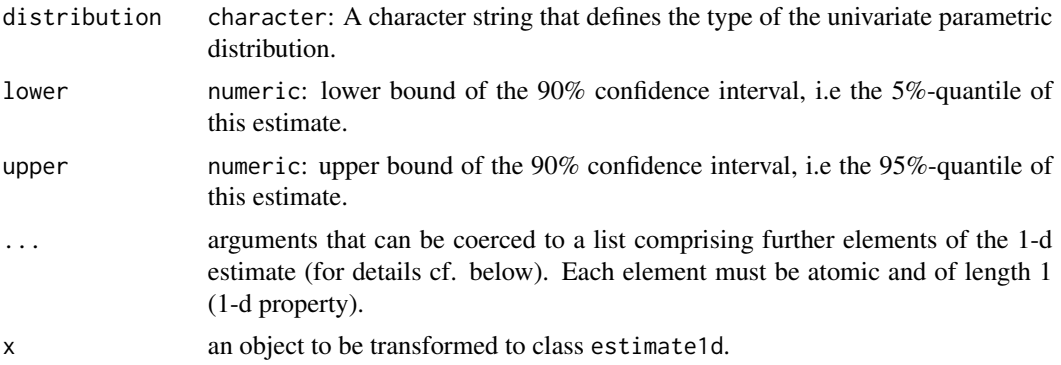

## Details

It must hold that lower <= upper.

#### The structure of the input arguments:

*Mandatory input elements:*

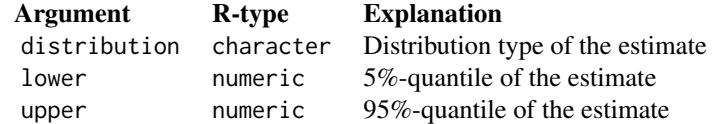

*Optional input elements:* The optional parameters in ... provide additional characteristics of the 1-d estimate. Frequent optional elements are:

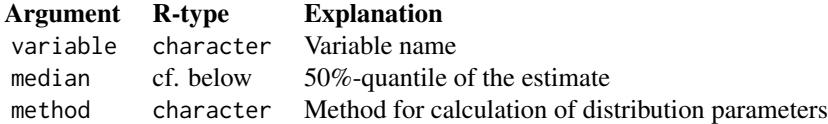

*The* median*:* If supplied as input, median can be either NULL, numeric or the character string "mean". If it is NA it is set to NULL; if it equals "mean" it is set to mean(c(lower,upper)); if

## <span id="page-16-0"></span>estimate\_read\_csv 17

it is numeric it must hold that lower <= median <= upper. In case that no element median is provided, the default is median=NULL.

## Value

An object of class estimate1d and list with at least (!) the elements:

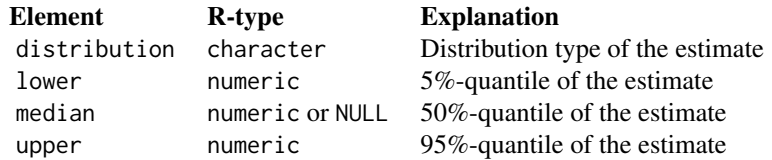

Note that the median is a mandatory element of an estimate1d, although it is not necessary as input. If median is numeric it holds that: lower <= median <= upper. In any case an estimate1d object has the property lower <= upper.

### See Also

[random.estimate1d](#page-50-1)

<span id="page-16-2"></span>estimate\_read\_csv *Read an Estimate from CSV - File.*

#### <span id="page-16-1"></span>Description

This function reads an [estimate](#page-11-1) from the specified csv files. In this context, an estimate of several variables is defined by its marginal distribution types, its marginal 90%-confidence intervals [lower, upper] and, optionally, its correlations.

estimate\_read\_csv\_old reads an estimate from CSV file(s) according to the deprecated standard. This function is for backward compatibility only.

## Usage

```
estimate_read_csv(fileName, strip.white = TRUE, ...)
```
estimate\_read\_csv\_old(fileName, strip.white = TRUE, ...)

#### Arguments

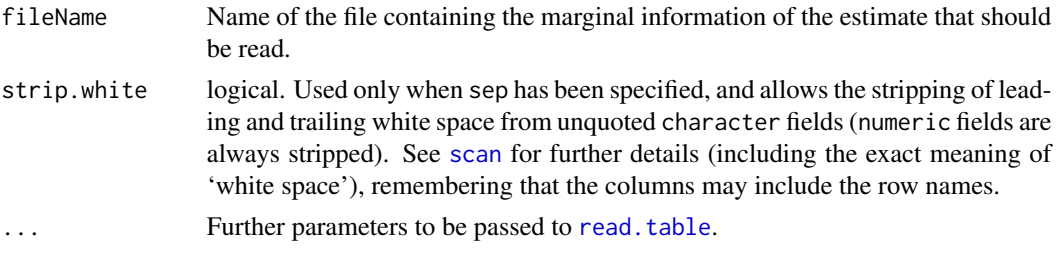

## Details

An estimate might consists of uncorrelated and correlated variables. This is reflected in the input file structure, which is described in the following.

CSV input file structures: The estimate is read from one or two csv files: the marginal csv file which is mandatory and the correlation csv file which is optional. The marginal csv file contains the definition of the distribution of all variables ignoring potential correlations. The correlation csv file only defines correlations.

*The structure of the marginal distributions input file (mandatory):* File name structure: <marginal-filename>.csv Mandatory columns:

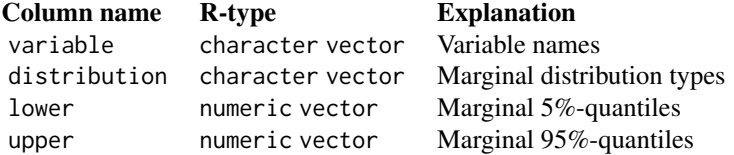

Frequent optional columns are:

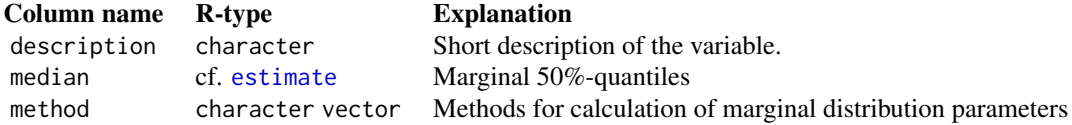

Columns without names are ignored. Rows where the variable field is empty are also dropped.

*The structure of the correlation file (optional):* File name structure: <marginal-filename>\_cor.csv Columns and rows are named by the corresponding variables. Only those variables need to be present which are correlated with others.

The element ["rowname","columnname"] contains the correlation between the variables rowname and columnname. Uncorrelated elements have to be set to 0. The diagonal element ["name","name"] has to be set to 1.

The matrix must be given in symmetric form.

Deprecated input standard (estimate\_read\_csv\_old): File name structure of the correlation file: <marginal-filename>.csv\_correlations.csv

#### Value

An object of type [estimate](#page-11-1) which element \$marginal is read from file fileName and which element \$correlation\_matrix is read from file gsub(".csv","\_cor.csv", fileName).

#### See Also

[estimate\\_write\\_csv](#page-18-1), [read.table](#page-0-0), [estimate](#page-11-1)

[estimate\\_read\\_csv](#page-16-2), [read.table](#page-0-0), [estimate](#page-11-1)

## <span id="page-18-0"></span>estimate\_write\_csv 19

#### Examples

```
# Read the joint estimate information for the variables "sales", "productprice" and
# "costprice" from file:
## Get the path to the file with the marginal information:
marginalFilePath=system.file("extdata","profit-4.csv",package="decisionSupport")
## Read the marginal information from file "profit-4.csv" and print it to the screen as
## illustration:
read.csv(marginalFilePath, strip.white=TRUE)
## Read the correlation information from file "profit-4_cor.csv" and print it to the screen as
## illustration:
read.csv(gsub(".csv","_cor.csv",marginalFilePath), row.names=1)
## Now read marginal and correlation file straight into an estimate:
parameterEstimate<-estimate_read_csv(fileName=marginalFilePath)
print(parameterEstimate)
```
<span id="page-18-1"></span>estimate\_write\_csv *Write an Estimate to CSV - File.*

## Description

This function writes an [estimate](#page-11-1) to the specified csv file(s).

#### Usage

```
estimate_write_csv(
  estimate,
  fileName,
  varNamesAsColumn = TRUE,
  quote = FALSE,
  ...
)
```
## Arguments

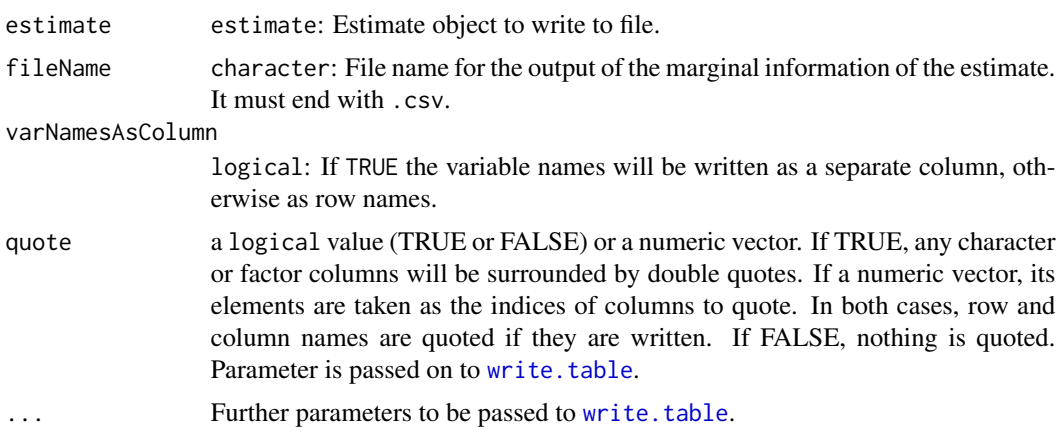

#### <span id="page-19-0"></span>Details

The marginal information of the estimate is written to file fileName=<marginal-filename>.csv. If the estimate contains correlated variables, the correlation matrix is written to the separate file <marginal-filename>\_cor.csv.

## See Also

[estimate\\_read\\_csv](#page-16-2), [estimate](#page-11-1), [write.table](#page-0-0)

<span id="page-19-1"></span>

eviSimulation *Expected Value of Information (EVI) Simulation.*

## Description

The Expected Value of Information (EVI) is calculated based on a Monte Carlo simulation of the expected welfare (or values or benefits) of two different decision alternatives. The expected welfare is calculated for the current estimate of variables determining welfare and a prospective estimate of these variables. The prospective estimate resembles an improvement in information.

#### Usage

```
eviSimulation(
 welfare,
  currentEstimate,
  prospectiveEstimate,
  numberOfModelRuns,
  randomMethod = "calculate",
  functionSyntax = "data.frameNames",
  relativeTolerance = 0.05,
  verbosity = 0)
```
#### Arguments

welfare either a function or a list with two functions, i.e. list( $p1, p2$ ). In the first case the function is the net benefit (or welfare) of project approval (PA) vs. the status quo (SQ). In the second case the element p1 is the function valuing the first project and the element p2 valuing the second project, viz. the welfare function of p1 and p2 respectively.

```
currentEstimate
```
[estimate](#page-11-1): describing the distribution of the input variables as currently being estimated.

#### prospectiveEstimate

[estimate](#page-11-1) or list of estimate objects: describing the prospective distribution of the input variables which could hypothetically be achieved by collecting more information, viz. improving the measurement.

## eviSimulation 21

![](_page_20_Picture_256.jpeg)

## Details

The Expected Value of Information (EVI): The Expected Value of Information is the decrease in the EOL for an information improvement from the current  $(\rho_X^{current})$  to a better prospective (hypothetical) information ( $\rho_X^{prospective}$ ):

$$
EVI := EOL(\rho_X^{current}) - EOL(\rho_X^{prospective}).
$$

#### Value

An object of class eviSimulation with the following elements:

\$current [welfareDecisionAnalysis](#page-67-1) object for currentEstimate

- \$prospective [welfareDecisionAnalysis](#page-67-1) object for single prospectiveEstimate or a list of [welfareDecisionAnalysis](#page-67-1) objects for prospectiveEstimate being a list of estimates.
- \$evi Expected Value of Information(s) (EVI)(s) gained by the prospective estimate(s) w.r.t. the current estimate.

#### References

Hubbard, Douglas W., *How to Measure Anything? - Finding the Value of "Intangibles" in Business*, John Wiley & Sons, Hoboken, New Jersey, 2014, 3rd Ed, [http://www.howtomeasureanything.](http://www.howtomeasureanything.com/) [com/](http://www.howtomeasureanything.com/).

Gravelle, Hugh and Ray Rees, *Microeconomics*, Pearson Education Limited, 3rd edition, 2004.

#### See Also

[welfareDecisionAnalysis](#page-67-1), [mcSimulation](#page-33-1), [estimate](#page-11-1), [summary.eviSimulation](#page-62-1)

## Examples

```
#############################################################
# Example 1 Only one prospective estimate:
#############################################################
numberOfModelRuns=10000
```

```
# Create the estimate object:
variable=c("revenue","costs")
distribution=c("posnorm","posnorm")
lower=c(10000, 5000)
upper=c(100000, 50000)
currentEstimate<-as.estimate(variable, distribution, lower, upper)
prospectiveEstimate<-currentEstimate
revenueConst<-mean(c(currentEstimate$marginal["revenue","lower"],
                     currentEstimate$marginal["revenue","upper"]))
prospectiveEstimate$marginal["revenue","distribution"]<-"const"
prospectiveEstimate$marginal["revenue","lower"]<-revenueConst
prospectiveEstimate$marginal["revenue","upper"]<-revenueConst
# (a) Define the welfare function without name for the return value:
profit<-function(x){
x$revenue-x$costs
}
# Calculate the Expected Value of Information:
eviSimulationResult<-eviSimulation(welfare=profit,
                                   currentEstimate=currentEstimate,
                                   prospectiveEstimate=prospectiveEstimate,
                                   numberOfModelRuns=numberOfModelRuns,
                                   functionSyntax="data.frameNames")
# Show the simulation results:
print(summary(eviSimulationResult))
#############################################################
# (b) Define the welfare function with a name for the return value:
profit<-function(x){
list(Profit=x$revenue-x$costs)
}
# Calculate the Expected Value of Information:
eviSimulationResult<-eviSimulation(welfare=profit,
                                   currentEstimate=currentEstimate,
                                   prospectiveEstimate=prospectiveEstimate,
                                   numberOfModelRuns=numberOfModelRuns,
                                   functionSyntax="data.frameNames")
# Show the simulation results:
print(summary((eviSimulationResult)))
#############################################################
# (c) Two decision variables:
decisionModel<-function(x){
list(Profit=x$revenue-x$costs,
     Costs=-x$costs)
}
# Calculate the Expected Value of Information:
eviSimulationResult<-eviSimulation(welfare=decisionModel,
                                   currentEstimate=currentEstimate,
                                   prospectiveEstimate=prospectiveEstimate,
                                   numberOfModelRuns=numberOfModelRuns,
                                   functionSyntax="data.frameNames")
# Show the simulation results:
print(summary((eviSimulationResult)))
#############################################################
```
#### eviSimulation 23

```
# Example 2 A list of prospective estimates:
#############################################################
numberOfModelRuns=10000
# Define the welfare function with a name for the return value:
profit<-function(x){
list(Profit=x$revenue-x$costs)
}
# Create the estimate object:
variable=c("revenue","costs")
distribution=c("posnorm","posnorm")
lower=c(10000, 5000)
upper=c(100000, 50000)
currentEstimate<-as.estimate(variable, distribution, lower, upper)
perfectInformationRevenue<-currentEstimate
revenueConst<-mean(c(currentEstimate$marginal["revenue","lower"],
                     currentEstimate$marginal["revenue","upper"]))
perfectInformationRevenue$marginal["revenue","distribution"]<-"const"
perfectInformationRevenue$marginal["revenue","lower"]<-revenueConst
perfectInformationRevenue$marginal["revenue","upper"]<-revenueConst
# (a) A list with one element
prospectiveEstimate<-list(perfectInformationRevenue=perfectInformationRevenue)
# Calculate the Expected Value of Information:
eviSimulationResult<-eviSimulation(welfare=profit,
                                   currentEstimate=currentEstimate,
                                   prospectiveEstimate=prospectiveEstimate,
                                   numberOfModelRuns=numberOfModelRuns,
                                   functionSyntax="data.frameNames")
# Show the simulation results:
print(summary(eviSimulationResult))
#############################################################
# (b) A list with two elements
perfectInformationCosts<-currentEstimate
costsConst<-mean(c(currentEstimate$marginal["costs","lower"],
                   currentEstimate$marginal["costs","upper"]))
perfectInformationCosts$marginal["costs","distribution"]<-"const"
perfectInformationCosts$marginal["costs","lower"]<-costsConst
perfectInformationCosts$marginal["costs","upper"]<-costsConst
prospectiveEstimate<-list(perfectInformationRevenue=perfectInformationRevenue,
                          perfectInformationCosts=perfectInformationCosts)
# Calculate the Expected Value of Information:
eviSimulationResult<-eviSimulation(welfare=profit,
                                   currentEstimate=currentEstimate,
                                   prospectiveEstimate=prospectiveEstimate,
                                   numberOfModelRuns=numberOfModelRuns,
                                   functionSyntax="data.frameNames")
# Show the simulation results:
print(summary(eviSimulationResult))
#############################################################
# Example 3 A list of prospective estimates and two decision variables:
#############################################################
numberOfModelRuns=10000
# Create the current estimate object:
variable=c("revenue","costs")
```

```
distribution=c("posnorm","posnorm")
lower=c(10000, 5000)
upper=c(100000, 50000)
currentEstimate<-as.estimate(variable, distribution, lower, upper)
# Create a list of two prospective estimates:
perfectInformationRevenue<-currentEstimate
revenueConst<-mean(c(currentEstimate$marginal["revenue","lower"],
                     currentEstimate$marginal["revenue","upper"]))
perfectInformationRevenue$marginal["revenue","distribution"]<-"const"
perfectInformationRevenue$marginal["revenue","lower"]<-revenueConst
perfectInformationRevenue$marginal["revenue","upper"]<-revenueConst
perfectInformationCosts<-currentEstimate
costsConst<-mean(c(currentEstimate$marginal["costs","lower"],
                   currentEstimate$marginal["costs","upper"]))
perfectInformationCosts$marginal["costs","distribution"]<-"const"
perfectInformationCosts$marginal["costs","lower"]<-costsConst
perfectInformationCosts$marginal["costs","upper"]<-costsConst
prospectiveEstimate<-list(perfectInformationRevenue=perfectInformationRevenue,
                          perfectInformationCosts=perfectInformationCosts)
# Define the welfare function with two decision variables:
decisionModel<-function(x){
list(Profit=x$revenue-x$costs,
     Costs=-x$costs)
}
# Calculate the Expected Value of Information:
eviSimulationResult<-eviSimulation(welfare=decisionModel,
                                   currentEstimate=currentEstimate,
                                   prospectiveEstimate=prospectiveEstimate,
                                   numberOfModelRuns=numberOfModelRuns,
                                   functionSyntax="data.frameNames")
# Show the simulation results:
print(sort(summary(eviSimulationResult)),decreasing=TRUE,along="Profit")
```
gompertz\_yield *Gompertz function yield prediction for perennials*

#### **Description**

Yields of trees or other perennial plants have to be simulated in order to predict the outcomes of many interventions. Unlike annual crops, however, trees normally yield nothing for a few years after planting, following which yields gradually increase until they reach a tree-specific maximum. This is simulated with this function, which assumes that a Gompertz function is a good way to describe this (based on the general shape of the curve, not on extensive research...). The function assumes that yields remain at the maximum level, once this is reached. For long simulations, this may not be a valid assumption! The function parameters are estimated based on yield estimates for two points in time, which the user can specify. They are described by a year number and by a percentage of the maximum yield that is attained at that time.

<span id="page-23-0"></span>

## gompertz\_yield 25

## Usage

```
gompertz_yield(
 max_harvest,
  time_to_first_yield_estimate,
  time_to_second_yield_estimate,
  first_yield_estimate_percent,
  second_yield_estimate_percent,
 n_years,
 var_CCV = 0,
 no_yield_before_first_estimate = TRUE
)
```
## Arguments

![](_page_24_Picture_143.jpeg)

## Value

vector of n\_years numeric values, describing the simulated yield of the perennial. This starts at 0 and, if the simulation runs for a sufficient number of years, approaches max\_harvest. If var\_CV>0, this time series includes artificial variation.

#### Author(s)

Eike Luedeling

## Examples

```
gompertz_yield(max_harvest=1000,
               time_to_first_yield_estimate=5,
               time_to_second_yield_estimate=15,
              first_yield_estimate_percent=10,
              second_yield_estimate_percent=90,
              n_years=30,
              var_CV=5,
               no_yield_before_first_estimate=TRUE)
```
hist.eviSimulation *Plot Histograms of results of an EVI simulation*

## Description

This function plots the histograms of the results of [eviSimulation](#page-19-1).

#### Usage

```
## S3 method for class 'eviSimulation'
hist(
  x,
  breaks = 100,
  col = NULL,mainSuffix = " welfare simulation result",
  ...,
 colorQuantile = c("GREY", "YELLOW", "ORANGE", "DARK GREEN", "ORANGE", "YELLOW",
    "GREY"),
  colorProbability = c(1, 0.95, 0.75, 0.55, 0.45, 0.25, 0.05),
  resultName = NULL
\mathcal{L}
```
## Arguments

![](_page_25_Picture_156.jpeg)

a character string naming an algorithm to compute the number of cells (see 'Details'),

<span id="page-25-0"></span>

<span id="page-26-0"></span>![](_page_26_Picture_210.jpeg)

## Value

an object of class "histogram". For details see [hist](#page-0-0).

## See Also

[eviSimulation](#page-19-1), [hist](#page-0-0). For a list of colors available in R see [colors](#page-0-0).

<span id="page-26-1"></span>![](_page_26_Picture_211.jpeg)

## Description

This function plots the histograms of the results of [mcSimulation](#page-33-1).

## Usage

```
## S3 method for class 'mcSimulation'
hist(
  x,
  breaks = 100,
  col = NULL,xlab = NULL,
  main = paste("Histogram of ", xlab),
  ...,
 colorQuantile = c("GREY", "YELLOW", "ORANGE", "DARK GREEN", "ORANGE", "YELLOW",
    "GREY"),
  colorProbability = c(1, 0.95, 0.75, 0.55, 0.45, 0.25, 0.05),
  resultName = NULL
\mathcal{L}
```
## Arguments

![](_page_27_Picture_196.jpeg)

## Value

an object of class "histogram". For details see [hist](#page-0-0).

## See Also

[mcSimulation](#page-33-1), [hist](#page-0-0). For a list of colors available in R see [colors](#page-0-0).

<span id="page-28-0"></span>hist.welfareDecisionAnalysis

*Plot Histogram of results of a Welfare Decision Analysis*

## Description

This function plots the histograms of the results of [welfareDecisionAnalysis](#page-67-1).

## Usage

```
## S3 method for class 'welfareDecisionAnalysis'
hist(
  x,
 breaks = 100,
 col = NULL,xlab = NULL,
 main = paste("Histogram of ", xlab),
  ...,
 colorQuantile = c("GREY", "YELLOW", "ORANGE", "DARK GREEN", "ORANGE", "YELLOW",
    "GREY"),
  colorProbability = c(1, 0.95, 0.75, 0.55, 0.45, 0.25, 0.05),
  resultName = NULL
\mathcal{L}
```
## Arguments

![](_page_28_Picture_193.jpeg)

<span id="page-29-0"></span>![](_page_29_Picture_148.jpeg)

## Value

an object of class "histogram". For details see [hist](#page-0-0).

## See Also

[welfareDecisionAnalysis](#page-67-1), [hist](#page-0-0). For a list of colors available in R see [colors](#page-0-0).

<span id="page-29-1"></span>individualEvpiSimulation

*Individual Expected Value of Perfect Information Simulation*

## Description

The Individual Expected Value of Perfect Information (Individual EVPI) is calculated based on a Monte Carlo simulation of the values of two different decision alternatives.

## Usage

```
individualEvpiSimulation(
 welfare,
 currentEstimate,
 perfectProspectiveNames = row.names(currentEstimate),
 perfectProspectiveValues = colMeans(as.data.frame(random(rho = currentEstimate, n =
   numberOfModelRuns, method = randomMethod, relativeTolerance =
   relativeTolerance))[perfectProspectiveNames]),
  numberOfModelRuns,
 randomMethod = "calculate",
  functionSyntax = "data.frameNames",
 relativeTolerance = 0.05,
  verbosity = 0)
```
#### **Arguments**

welfare either a function or a list with two functions, i.e. list( $p1, p2$ ). In the first case the function is the net benefit (or welfare) of project approval (PA) vs. the status quo (SQ). In the second case the element p1 is the function valuing the first project and the element p2 valuing the second project, viz. the welfare function of p1 and p2 respectively.

#### currentEstimate

[estimate](#page-11-1): describing the distribution of the input variables as currently being estimated.

perfectProspectiveNames

character vector: input variable names that are assumed to be known perfectly with prospective information.

#### perfectProspectiveValues

numeric vector: of the same length as perfectProspectiveNames with the corresponding values assumed to be known perfectly.

#### numberOfModelRuns

integer: The number of running the welfare model for the underlying Monte Carlo simulation.

- randomMethod character: The method to be used to sample the distribution representing the input estimate. For details see option method in [random.estimate](#page-48-1).
- functionSyntax character: function syntax used in the welfare function(s). For details see [mcSimulation](#page-33-1).

## relativeTolerance

numeric: the relative tolerance level of deviation of the generated confidence interval from the specified interval. If this deviation is greater than relativeTolerance a warning is given.

verbosity integer: if  $\theta$  the function is silent; the larger the value the more verbose is output information.

## Details

The Individual EVPI is defined as the EVI with respect to a prospective information that assumes perfect knowledge on one particular variable.

#### Value

An object of class eviSimulation with the following elements:

\$current [welfareDecisionAnalysis](#page-67-1) object for currentEstimate

- \$prospective [welfareDecisionAnalysis](#page-67-1) object for single perfectProspectiveNames or a list of [welfareDecisionAnalysis](#page-67-1) objects for several perfectProspectiveNames.
- \$evi Expected Value of Information(s) (EVI)(s) gained by the perfect knowledge of individual variable(s) w.r.t. the current estimate.

## See Also

[eviSimulation](#page-19-1), [welfareDecisionAnalysis](#page-67-1), [mcSimulation](#page-33-1), [estimate](#page-11-1)

## Examples

```
# Number of running the underlying welfare model:
n=10000
# Create the current estimate from text:
estimateText<-"variable, distribution, lower, upper
              revenue1, posnorm, 100, 1000
              revenue2, posnorm, 50, 2000
              costs1, posnorm, 50, 2000
              costs2, posnorm, 100, 1000"
currentEstimate<-as.estimate(read.csv(header=TRUE, text=estimateText,
                         strip.white=TRUE, stringsAsFactors=FALSE))
# The welfare function:
profitModel <- function(x){
list(Profit=x$revenue1 + x$revenue2 - x$costs1 - x$costs2)
}
# Calculate the Individual EVPI:
individualEvpiResult<-individualEvpiSimulation(welfare=profitModel,
                                             currentEstimate=currentEstimate,
                                             numberOfModelRuns=n,
                                             functionSyntax="data.frameNames")
# Show the simulation results:
print(sort(summary(individualEvpiResult)),decreasing=TRUE,along="Profit")
hist(individualEvpiResult, breaks=100)
```
make\_CPT *Make Conditional Probability tables using the likelihood method*

## **Description**

This function creates Conditional Probability Tables for Bayesian Network nodes from parameters that (for complex nodes) can be more easily elicited from experts than the full table. The function uses the Likelihood method, as described by Sjoekvist S & Hansson F, 2013. Tables are created from three the relative weights of all parents, rankings for all parents, a parameter (b) for the sensitivity of the child node and a prior distribution (for the child node).

## Usage

```
make_CPT(
  parent_effects,
 parent_weights,
 b,
  child_prior,
  ranking_child = NULL,
  child_states = NULL,
 parent_names = NULL,
  parent_states = NULL
)
```
<span id="page-31-0"></span>

## make\_CPT 33

## Arguments

![](_page_32_Picture_133.jpeg)

## Value

list of two data.frames: 1) Conditional Probability Table (CPT); 2) legend table specifying which states of the parent nodes belong to which column in the CPT.

## Author(s)

Eike Luedeling

## References

Sjoekvist S & Hansson F, 2013. Modelling expert judgement into a Bayesian Belief Network - a method for consistent and robust determination of conditional probability tables. Master's thesis, Faculty of Engineering, Lund University; http://lup.lub.lu.se/luur/download?func=downloadFile&recordOId=3866733&fileO

## Examples

```
make_CPT(parent_effects=list(c(-1,1),c(-0.5,0,0.5)),
  parent_weights=c(3,1),b=1.5,child_prior=c(.2,.6,.2),child_states=c("a","b","c"))
test_CPT<-make_CPT(parent_effects=list(c(-1,3),c(-4,2),c(-2,3,4),c(1,2,3)),
                  parent_weights=c(1,1,1,1),b=2,child_prior=c(1,2,3,4,5),
                  child_states=c("a","b","c","d","e"),
            parent_states=list(c("low","high"),c("A","B"),c(1,2,3),c("Hi","Lunch","Bye")))
```
<span id="page-33-1"></span><span id="page-33-0"></span>

## Description

This function generates a random sample of an output distribution defined as the transformation of an input distribution by a mathematical model, i.e. a mathematical function. This is called a Monte Carlo simulation. For details cf. below.

## Usage

```
mcSimulation(
  estimate,
 model_function,
  ...,
  numberOfModelRuns,
  randomMethod = "calculate",
  functionSyntax = "data.frameNames",
  relativeTolerance = 0.05,
  verbosity = 0)
```
## Arguments

![](_page_33_Picture_175.jpeg)

## mcSimulation 35

## Details

This method solves the following problem. Given a multivariate random variable  $x = (x_1, \ldots, x_k)$ with joint probability distribution  $P$ , i.e.

 $x \sim P$ .

Then the continuous function

$$
f: R^k \to R^l, y = f(x)
$$

defines another random variable with distribution

 $y \sim f(P)$ .

Given a probability density  $\rho$  of x that defines P the problem is the determination of the probability density  $\phi$  that defines  $f(P)$ . This method samples the probability density  $\phi$  of y as follows: The input distribution  $P$  is provided as estimate. From estimate a sample x with number Of Model Runs is generated using random. estimate. Then the function values  $y = f(x)$  are calculated, where f is model\_function.

functionSyntax defines the syntax of model\_function, which has to be used, as follows:

"data.frameNames" The model function is constructed, e.g. like this:

```
profit<-function(x){
  x[["revenue"]]-x[["costs"]]
}
```
or like this:

```
profit<-function(x){
  x$revenue-x$costs
}
```

```
"matrixNames" The model function is constructed, e.g. like this:
                 profit<-function(x){
                   x[,"revenue"]-x[,"costs"]
```

```
"plainNames" model_function is constructed, e.g. like this:
              profit<-function(x){
                 revenue-costs
               }
```
}

Note: this is the slowest of the possibilities for functionSyntax.

#### Value

An object of class mcSimulation, which is a list with elements:

- $$x$  data. frame containing the sampled  $x-$  (input) values which are generated from estimate.
- \$y data. frame containing the simulated  $y-$  (output) values, i.e. the model function values for x.

## See Also

[print.mcSimulation](#page-44-1), [summary.mcSimulation](#page-62-2), [hist.mcSimulation](#page-26-1), [estimate](#page-11-1), [random.estimate](#page-48-1)

#### Examples

```
#############################################################
# Example 1 (Creating the estimate from the command line):
#############################################################
# Create the estimate object:
variable=c("revenue","costs")
distribution=c("norm","norm")
lower=c(10000, 5000)
upper=c(100000, 50000)
costBenefitEstimate<-as.estimate(variable, distribution, lower, upper)
# (a) Define the model function without name for the return value:
profit1<-function(x){
  x$revenue-x$costs
}
# Perform the Monte Carlo simulation:
predictionProfit1<-mcSimulation( estimate=costBenefitEstimate,
                                model_function=profit1,
                                numberOfModelRuns=10000,
                                functionSyntax="data.frameNames")
# Show the simulation results:
print(summary(predictionProfit1))
hist(predictionProfit1,xlab="Profit")
#############################################################
# (b) Define the model function with a name for the return value:
profit1<-function(x){
  list(Profit=x$revenue-x$costs)
}
# Perform the Monte Carlo simulation:
predictionProfit1<-mcSimulation( estimate=costBenefitEstimate,
                                model_function=profit1,
                                numberOfModelRuns=10000,
                                functionSyntax="data.frameNames")
# Show the simulation results:
print(summary(predictionProfit1, classicView=TRUE))
hist(predictionProfit1)
#########################################################
# (c) Using plain names in the model function syntax
profit1<-function(){
  list(Profit=revenue-costs)
}
# Perform the Monte Carlo simulation:
predictionProfit1<-mcSimulation( estimate=costBenefitEstimate,
                                model_function=profit1,
                                numberOfModelRuns=1000,
                                functionSyntax="plainNames")
# Show the simulation results:
print(summary(predictionProfit1, probs=c(0.05,0.50,0.95)))
hist(predictionProfit1)
```
```
#########################################################
# (d) Using plain names in the model function syntax and
# define the model function without name for the return value:
profit1<-function() revenue-costs
# Perform the Monte Carlo simulation:
predictionProfit1<-mcSimulation( estimate=costBenefitEstimate,
                                 model_function=profit1,
                                 numberOfModelRuns=1000,
                                 functionSyntax="plainNames")
# Show the simulation results:
print(summary(predictionProfit1, probs=c(0.05,0.50,0.95)))
hist(predictionProfit1, xlab="Profit")
#############################################################
# Example 2(Reading the estimate from file):
#############################################################
# Define the model function:
profit2<-function(x){
 Profit<-x[["sales"]]*(x[["productprice"]] - x[["costprice"]])
 list(Profit=Profit)
}
# Read the estimate of sales, productprice and costprice from file:
inputFileName=system.file("extdata","profit-4.csv",package="decisionSupport")
parameterEstimate<-estimate_read_csv(fileName=inputFileName)
print(parameterEstimate)
# Perform the Monte Carlo simulation:
predictionProfit2<-mcSimulation( estimate=parameterEstimate,
                                model_function=profit2,
                                numberOfModelRuns=10000,
                                functionSyntax="data.frameNames")
# Show the simulation results:
print(summary(predictionProfit2))
hist(predictionProfit2)
```
multi\_EVPI *Expected value of perfect information (EVPI) for multiple variables. This is a wrapper for the empirical\_EVPI function. See the documentation of the* [empirical\\_EVPI](#page-9-0) *function for more details.*

## Description

Expected value of perfect information (EVPI) for multiple variables. This is a wrapper for the empirical\_EVPI function. See the documentation of the [empirical\\_EVPI](#page-9-0) function for more details.

#### Usage

```
multi_EVPI(mc, first_out_var, write_table = FALSE, outfolder = NA)
## S3 method for class 'EVPI_outputs'
summary(object, ...)
```

```
## S3 method for class 'EVPI_outputs'
plot(
  x,
  out_var,
  fileformat = NA,
  outfolder = NA,
  scale_results = TRUE,
  legend_table = NULL,
  output_legend_table = NULL,
  ...
\mathcal{L}
```
# Arguments

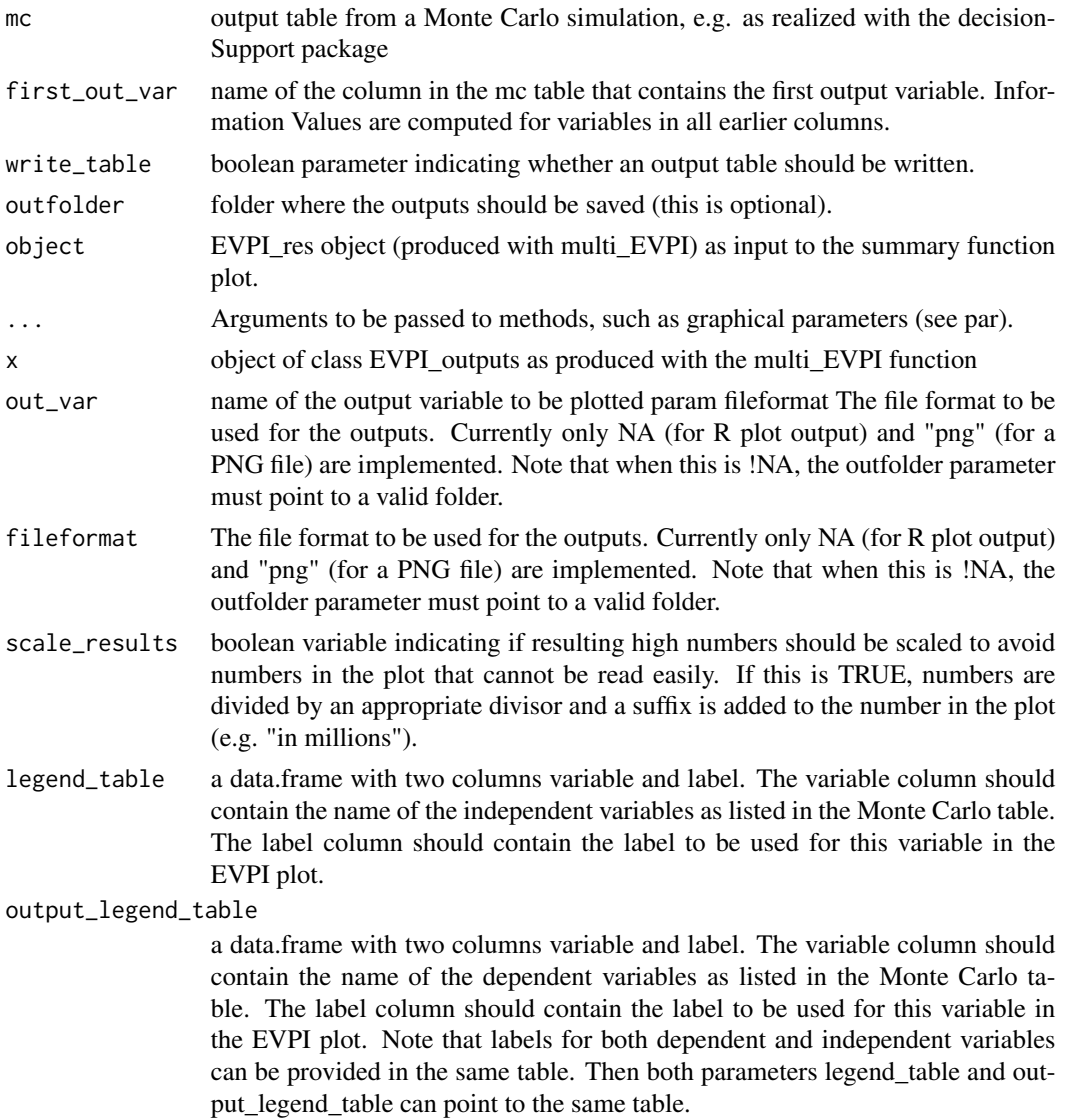

#### Value

invisible list of as many elements as there are output variables in the Monte Carlo table: each element refers to one of the output variables and contains a data.frame with five columns: (1) variable - the input variable names (2) expected\_gain - expected gain when project is implemented, without knowing the value of the test variable, equals NA in case there is no variation in the tested variable (3) EVPI do - the Expected Value of Perfect Information on the respective input variable, if the analysis suggests that the expected value of the decision is likely positive (e.g. the project should be done) (4) EVPI\_dont - the Expected Value of Perfect Information on the respective input variable, if the analysis suggests that the expected value of the decision is likely negative (e.g. the project should not be done) (5) the decision whether to implement with the project based on imperfect information

#### Author(s)

Eike Luedeling, Katja Schiffers

## Examples

```
### In the following example, the sign of the calculation
### is entirely determined by the variable indep1, so
### this should be expected to have a high EVPI. Variable
### indep2 doesn't affect the sign of the output, so it
### should not have information value.
montecarlo \leq data.frame(indep1 = rnorm(1000), indep2 = rnorm(1000, 3))
montecarlo[, 'output1'] <- montecarlo[, 'indep1'] * montecarlo[, 'indep2']
montecarlo[, 'output2'] <- (montecarlo[, 'indep1'] * (montecarlo[, 'indep2']) + 10)
results_all <- multi_EVPI(montecarlo,"output1")
summary(results_all)
plot(results_all, "output1")
plot(results_all, "output2")
### In the following example, the sign of the calculation is entirely
### determined by the variable indep1, so this should be expected to have
### a high EVPI. Variable indep2 doesn't affect the sign of the output,
### so it should not have information value.
montecarlo <- data.frame(indep1 = rnorm(1000), indep2 = rnorm(1000, mean = 3))
montecarlo[, 'output1'] <- montecarlo[, 'indep1'] * montecarlo[, 'indep2']
montecarlo[, 'output2'] <- (montecarlo[, 'indep1'] * (montecarlo[, 'indep2']) + 10)
results_all <- multi_EVPI(montecarlo,"output1")
summary(results_all)
plot(results_all, "output1")
plot(results_all, "output2")
```
<span id="page-39-0"></span>

# Description

This function fits the distribution parameters, i.e. mean and sd, of a truncated normal distribution from an arbitrary confidence interval and, optionally, the median.

# Usage

```
paramtnormci_fit(
 p,
  ci,
 median = mean(c_i),lowerTrunc = -Inf,upperTrunc = Inf,
  relativeTolerance = 0.05,
  fitMethod = "Nelder-Mead",
  ...
)
```
# Arguments

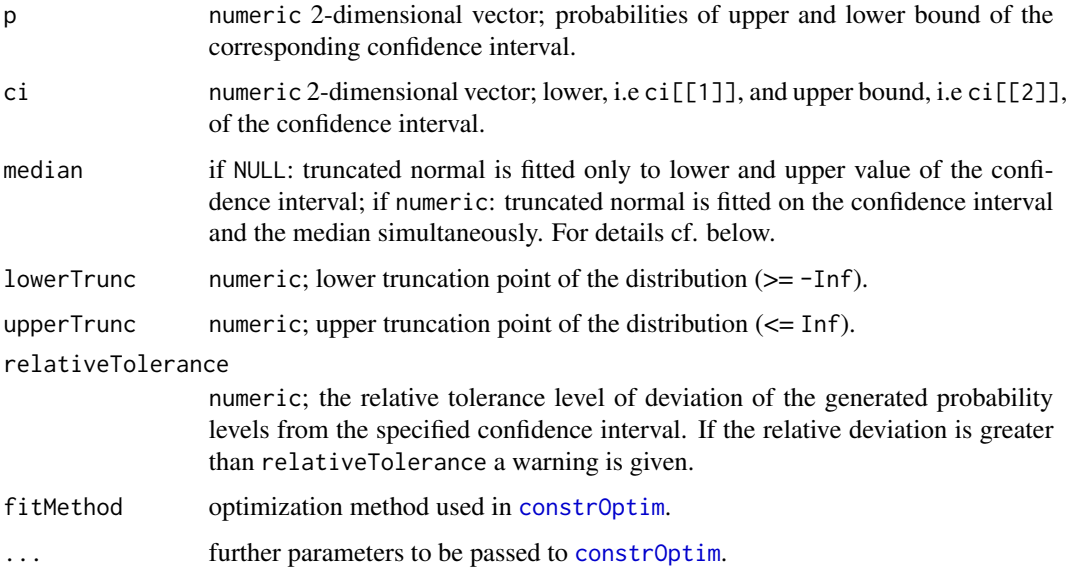

# Details

For details of the truncated normal distribution see [tnorm](#page-0-0).

The cumulative distribution of a truncated normal  $F_{\mu,\sigma}(x)$  gives the probability that a sampled value is less than x. This is equivalent to saying that for the vector of quantiles  $q = (q_{p_1}, \ldots, q_{p_k})$  at the corresponding probabilities  $p = (p_1, \ldots, p_k)$  it holds that

$$
p_i = F_{\mu,\sigma}(q_{p_i}), i = 1,\ldots,k
$$

In the case of arbitrary postulated quantiles this system of equations might not have a solution in  $\mu$ and  $\sigma$ . A least squares fit leads to an approximate solution:

$$
\sum_{i=1}^{k} (p_i - F_{\mu,\sigma}(q_{p_i}))^2 = \min
$$

defines the parameters  $\mu$  and  $\sigma$  of the underlying normal distribution. This method solves this minimization problem for two cases:

1. ci[[1]] < median < ci[[2]]: The parameters are fitted on the lower and upper value of the confidence interval and the median, formally:

 $k=3$  $p_1 = p[[1]]$ ,  $p_2 = 0.5$  and  $p_3 = p[[2]]$ ;  $q_{p_1}$ =ci[[1]],  $q_{0.5}$ =median and  $q_{p_3}$ =ci[[2]]

2. median=NULL: The parameters are fitted on the lower and upper value of the confidence interval only, formally:  $k = 2$ 

 $p_1 = p[[1]]$ ,  $p_2 = p[[2]]$ ;  $q_{p_1} =$ ci[[1]],  $q_{p_2} =$ ci[[2]]

The  $(p[[2]]-p[[1]])$  - confidence interval must be symmetric in the sense that  $p[[1]] + p[[2]]$  $= 1.$ 

## Value

A list with elements mean and sd, i.e. the parameters of the underlying normal distribution.

#### See Also

[tnorm](#page-0-0), [constrOptim](#page-0-0)

<span id="page-40-0"></span>paramtnormci\_numeric *Return parameters of truncated normal distribution based on a confidence interval.*

## Description

This function calculates the distribution parameters, i.e. mean and sd, of a truncated normal distribution from an arbitrary confidence interval.

# Usage

```
paramtnormci_numeric(
 p,
  ci,
 lowerTrunc = -Inf,upperTrunc = Inf,
  relativeTolerance = 0.05,
  rootMethod = "probability",
  ...
)
```
# Arguments

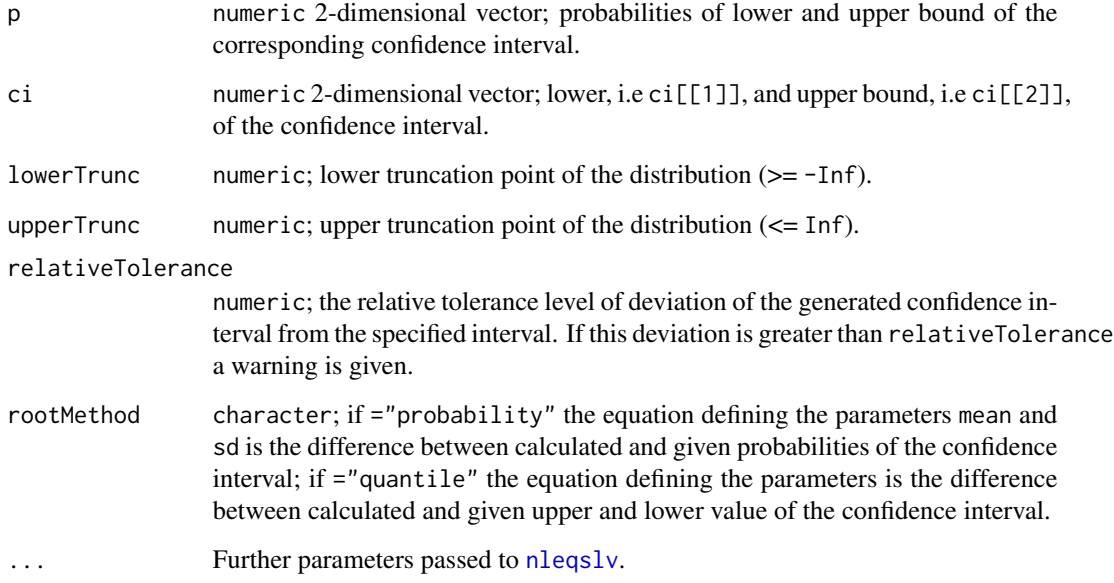

## Details

For details of the truncated normal distribution see [tnorm](#page-0-0). #' @importFrom nleqslv nleqslv

# Value

A list with elements mean and sd, i.e. the parameters of the underlying normal distribution.

## See Also

[tnorm](#page-0-0), [nleqslv](#page-0-0)

plainNames2data.frameNames

*Transform model function variable names: plain to data.frame names.*

# Description

The variable names of a function are transformed from plain variable names to data.frame names of the form x\$<globalName>.

# Usage

```
plainNames2data.frameNames(modelFunction, plainNames)
```
#### Arguments

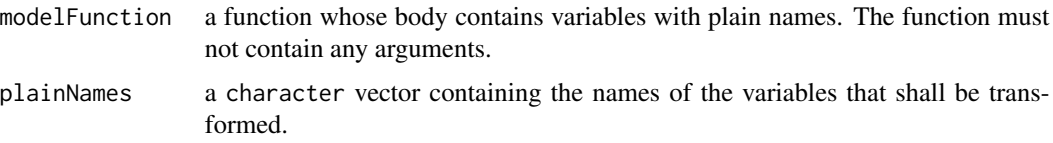

#### Details

The input function must be of the form:

```
modelFunction<-function(){
  ...
  <expression with variable1>
  ...
}
```
## Value

The transformed function which is of the form:

```
function(x){
  ...
  <expression with x$variable1>
  ...
}
```
#### Warning

If there are local functions within the function modelFunction defined, whose arguments have identical names to any of the plainNames the function fails!

# See Also

[mcSimulation](#page-33-0), [estimate](#page-11-0)

# Examples

```
profit1<-function(){
 list(Profit=revenue-costs)
}
profit2<-plainNames2data.frameNames(modelFunction=profit1,
                                              plainNames=c("revenue", "costs"))
print(profit2)
is.function(profit2)
profit2(data.frame("revenue"=10,"costs"=2))
```
plsr.mcSimulation *Partial Least Squares Regression (PLSR) of Monte Carlo simulation results.*

## Description

Perform a Partial Least Squares Regression (PLSR) of Monte Carlo simulation results.

## Usage

```
plsr.mcSimulation(
  object,
  resultName = NULL,
  variables.x = names(object$x),
  method = "oscorespls",
  scale = TRUE,
  ncomp = 2,
  ...
\mathcal{L}
```
# Arguments

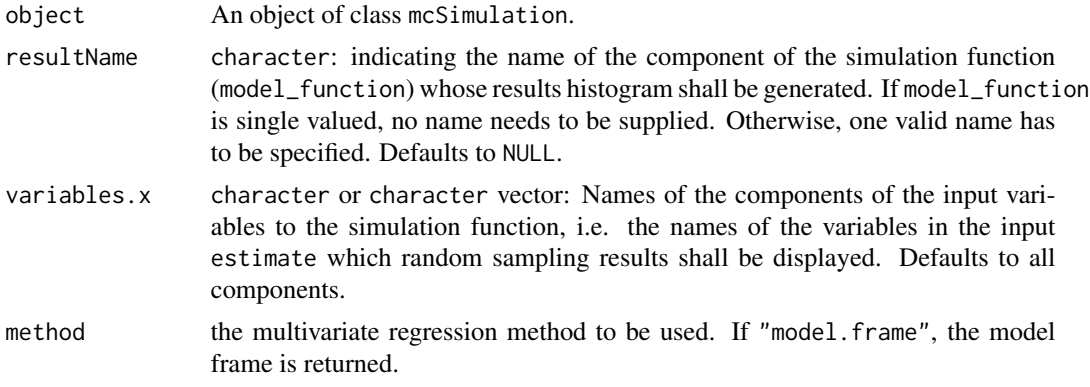

# print.mcSimulation 45

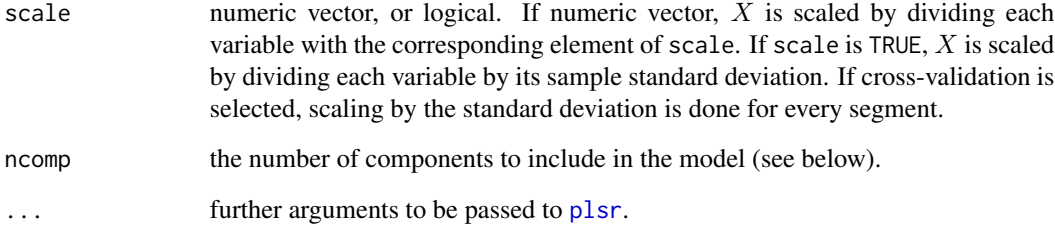

## Value

An object of class [mvr](#page-0-0).

# See Also

[mcSimulation](#page-33-0), [plsr](#page-0-0), [summary.mvr](#page-0-0), [biplot.mvr](#page-0-0), [coef.mvr](#page-0-0), [plot.mvr](#page-0-0),

print.mcSimulation *Print Basic Results from Monte Carlo Simulation.*

# Description

This function prints basic results from Monte Carlo simulation and returns it invisible.

# Usage

```
## S3 method for class 'mcSimulation'
print(x, \ldots)
```
# Arguments

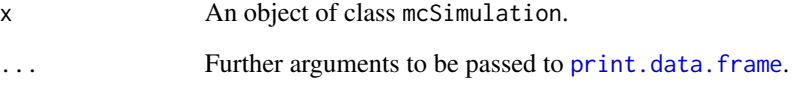

# See Also

[mcSimulation](#page-33-0), [print.data.frame](#page-0-0)

```
print.summary.eviSimulation
```
*Print the Summarized EVI Simulation Results.*

## Description

This function prints the summary of eviSimulation generated by [summary.eviSimulation](#page-62-0).

## Usage

## S3 method for class 'summary.eviSimulation'  $print(x, \ldots)$ 

# Arguments

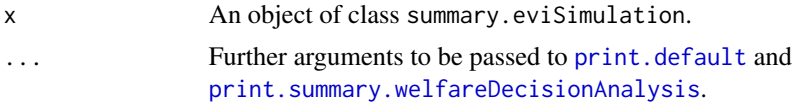

# See Also

[eviSimulation](#page-19-0), [print.summary.welfareDecisionAnalysis](#page-46-0).

```
print.summary.mcSimulation
```
*Print the summary of a Monte Carlo simulation.*

# Description

This function prints the summary of of mcSimulation obtained by [summary.mcSimulation](#page-62-1).

## Usage

```
## S3 method for class 'summary.mcSimulation'
print(x, \ldots)
```
# Arguments

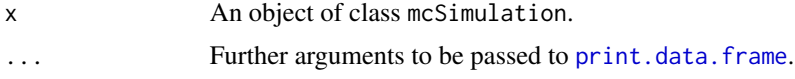

# See Also

[mcSimulation](#page-33-0), [summary.mcSimulation](#page-62-1), [print.data.frame](#page-0-0)

<span id="page-46-0"></span>print.summary.welfareDecisionAnalysis *Print the summarized Welfare Decision Analysis results.*

#### Description

This function prints the summary of a Welfare Decision Analysis generated by [summary.welfareDecisionAnalysis](#page-64-0).

#### Usage

```
## S3 method for class 'summary.welfareDecisionAnalysis'
print(x, \ldots)
```
#### Arguments

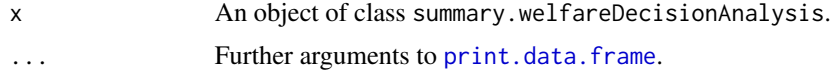

#### See Also

[welfareDecisionAnalysis](#page-67-0), [summary.welfareDecisionAnalysis](#page-64-0), [print.data.frame](#page-0-0).

<span id="page-46-1"></span>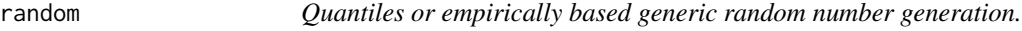

## Description

These functions generate random numbers for parametric distributions, parameters of which are determined by given quantiles or for distributions purely defined empirically.

#### Usage

```
random(rho, n, method, relativeTolerance, ...)
```

```
## Default S3 method:
random(
  rho = list(distribution = "norm", probabilities = c(0.05, 0.95), quantiles =
    c(-qnorm(0.95), qnorm(0.95))),
 n,
 method = "fit",relativeTolerance = 0.05,
  ...
)
```
#### 48 random

```
## S3 method for class 'vector'
random(rho = runif(n = n), n, method = NULL, relativeTolerance = NULL, ...)
## S3 method for class 'data.frame'
random(
  rho = data. frame(uniform = runif(n = n)),
 n,
 method = NULL,relativeTolerance = NULL,
  ...
)
```
# Arguments

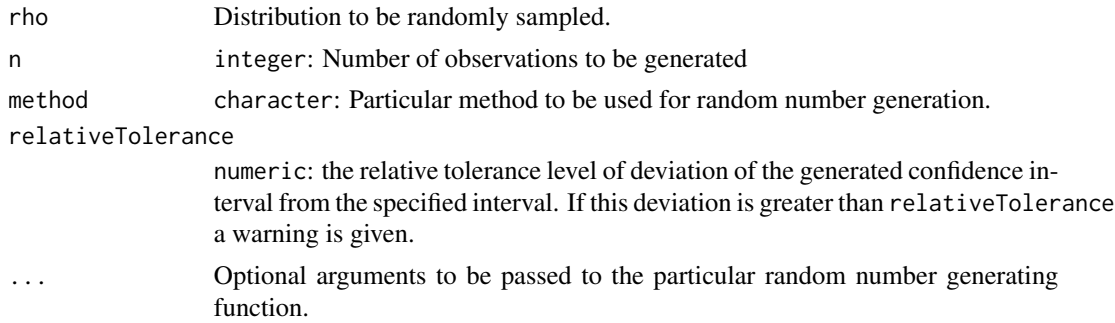

#### Methods (by class)

- default: Quantiles based univariate random number generation.
	- Arguments rho rho list: Distribution to be randomly sampled. The list elements are \$distribution, \$probabilities and \$quantiles. For details cf. below.
		- method character: Particular method to be used for random number generation. Currently only method [rdistq\\_fit{](#page-53-0)fit} is implemented which is the default.
		- relativeTolerance numeric: the relative tolerance level of deviation of the generated confidence interval from the specified interval. If this deviation is greater than relativeTolerance a warning is given.
		- ... Optional arguments to be passed to the particular random number generating function, i.e. [rdistq\\_fit](#page-53-0).
	- Details The distribution family is determined by rho[["distribution"]]. For the possibilities cf. [rdistq\\_fit](#page-53-0).
		- rho[["probabilities"]] and [[rho"quantiles"]] are numeric vectors of the same length. The first defines the probabilities of the quantiles, the second defines the quantiles values which determine the parametric distribution.

Value A numeric vector of length n containing the generated random numbers.

See Also [rdistq\\_fit](#page-53-0)

• vector: Univariate random number generation by drawing from a given empirical sample.

Arguments rho vector: Univariate empirical sample to be sampled from.

method for this class no impact

relativeTolerance for this class no impact

```
... for this class no impact
```
Value A numeric vector of length n containing the generated random numbers.

See Also [sample](#page-0-0)

• data.frame: Multivariate random number generation by drawing from a given empirical sample.

Arguments rho data.frame: Multivariate empirical sample to be sampled from.

method for this class no impact

relativeTolerance for this class no impact

... for this class no impact

Value A data. frame with n rows containing the generated random numbers.

See Also [sample](#page-0-0)

## Examples

```
x<-random(n=10000)
hist(x,breaks=100)
mean(x)
sd(x)rho<-list(distribution="norm",
          probabilities=c(0.05,0.4,0.8),
          quantiles=c(-4, 20, 100))
x<-random(rho=rho, n=10000, tolConv=0.01)
hist(x,breaks=100)
quantile(x,p=rho[["probabilities"]])
```
<span id="page-48-0"></span>random.estimate *Generate random numbers for an estimate.*

#### Description

This function generates random numbers for general multivariate distributions that are defined as an [estimate](#page-11-0).

#### Usage

```
## S3 method for class 'estimate'
random(rho, n, method = "calculate", relativeTolerance = 0.05, ...)
```
## Arguments

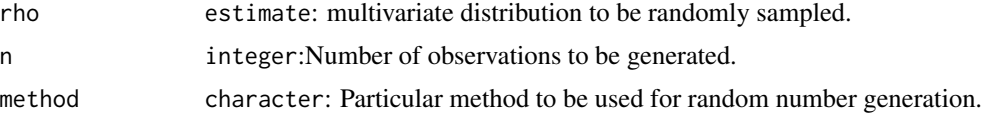

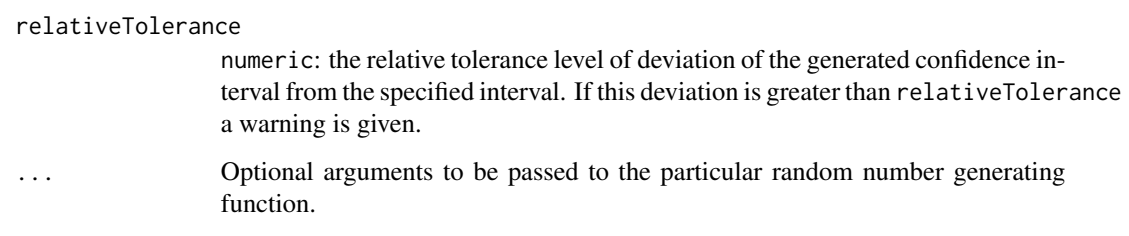

## Details

Generation of uncorrelated components: Implementation: [random.estimate1d](#page-50-0)

Generation of correlated components: Implementation: [rmvnorm90ci\\_exact](#page-55-0)

# See Also

[estimate](#page-11-0), [random.estimate1d](#page-50-0), [random](#page-46-1)

## Examples

```
variable=c("revenue","costs")
distribution=c("norm","norm")
lower=c(10000, 5000)
upper=c(100000, 50000)
estimateObject<-as.estimate(variable, distribution, lower, upper)
x<-random(rho=estimateObject, n=10000)
apply(X=x, MARGIN=2, FUN=quantile, probs=c(0.05, 0.95))
cor(x)
colnames(x)
summary(x)
hist(x[,"revenue"])
hist(x[,"costs"])
# Create an estimate with median and method information:
estimateObject<-estimate(
c("posnorm", "lnorm"),
                                  c( 4, 4),
                                  c( 50, 10),
                         variable=c("revenue", "costs"),
                         median = c( "mean", NA),<br>method = c( "fit", ""))
                         method = c( "fit",
# Sample random values for this estimate:
x<-random(rho=estimateObject, n=10000)
# Check the results
apply(X=x, MARGIN=2, FUN=quantile, probs=c(0.05, 0.95))
summary(x)
 hist(x[,"revenue"], breaks=100)
 hist(x[,"costs"], breaks=100)
```
<span id="page-50-0"></span>random.estimate1d *Generate univariate random numbers defined by a 1-d estimate.*

# Description

This function generates random numbers for univariate parametric distributions, whose parameters are determined by a one dimensional estimate ([estimate1d](#page-14-0)).

### Usage

```
## S3 method for class 'estimate1d'
random(rho, n, method = "calculate", relativeTolerance = 0.05, ...)
```
# Arguments

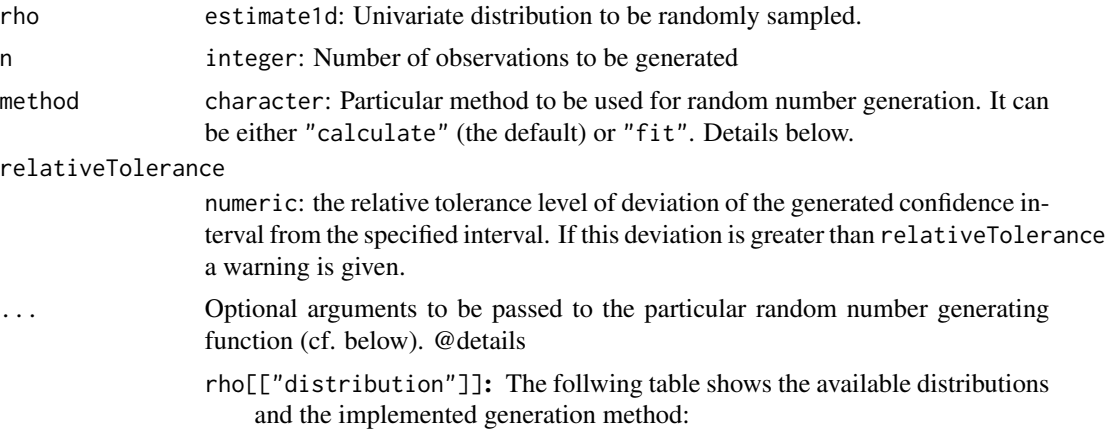

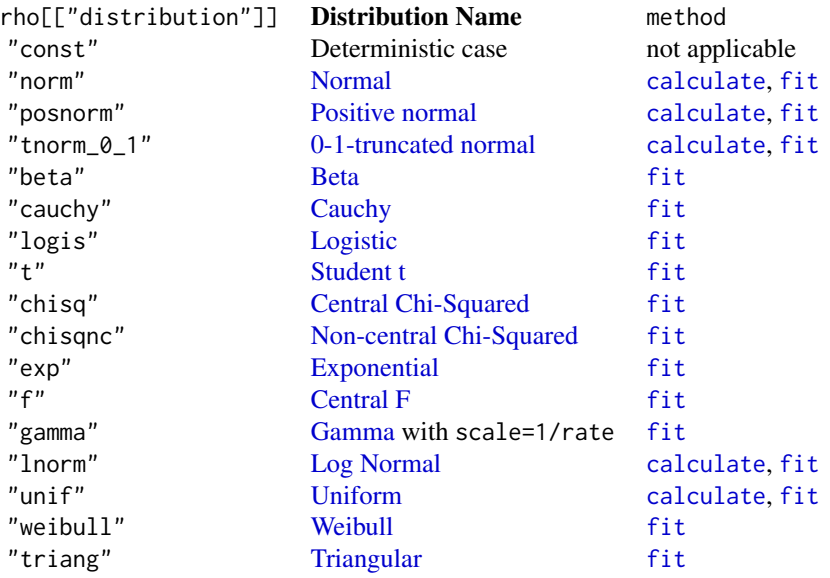

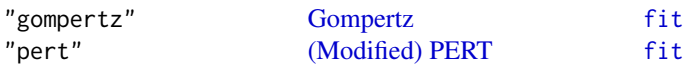

For distribution="const" the argument method is obsolete, as a constant is neither fitted nor calculated.

- rho[["method"]] If supplied, i.e. !is.null(rho[["method"]]), this value overwrites the function argument method.
- method This parameter defines, how the parameters of the distribution to be sampled are derived from rho[["lower"]], rho[["upper"]] and possibly rho[["median"]]. Possibilities are "calculate" (the default) or "fit":
	- method="calculate" The parameters are calculated if possible using the exact (analytical) formula or, otherwise, numerically. This calculation of the distribution parameters is independent of rho[["median"]] being supplied or not. For the implemented distributions, it only depends on rho[["lower"]] and rho[["upper"]]. However, if it is supplied, i.e. is.numeric(rho[["median"]]), a check is performed, if the relative deviation of the generated median from rho[["median"]] is greater than relativeTolerance. In this case a warning is given.
	- method="fit" The parameters are obtained by fitting the distribution on the supplied quantiles. Given that rho[["median"]]==NULL the distribution is fitted only to lower and upper and a warning is given; due to the used numerical procedure, the calculated parameters might define a distribution which strongly deviates from the intended one. There is larger control on the shape of the distribution to be generated by supplying the estimate of the median. If is.numeric(rho[["median"]]) the distribution is fitted to lower, upper and median.
- ... For passing further parameters to the function which generates the random numbers, cf. the above table and follow the link in the column method.

#### See Also

[estimate1d](#page-14-0); For method="calculate": [rdist90ci\\_exact](#page-52-0); for method="fit": [rdistq\\_fit](#page-53-0); for both methods: [rposnorm90ci](#page-57-0) and [rtnorm\\_0\\_1\\_90ci](#page-57-0). For the default method: [random](#page-46-1).

random\_state *Draw a random state for a categorical variable*

#### Description

This function draws a sample from a user-defined frequency distribution for a categorical variable.

#### Usage

```
random_state(states, probs)
```
# rdist90ci\_exact 53

#### Arguments

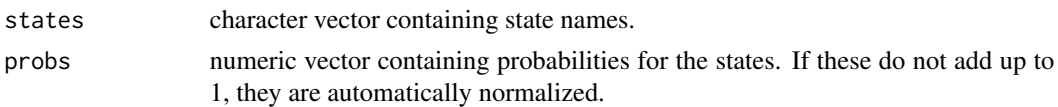

# Value

one of the states, drawn randomly according to the specified probabilities.

# Author(s)

Eike Luedeling

# Examples

```
random_state(states=c("very low","low","medium","high","very high"),
  probs=c(1,1,2,1,1))
```
<span id="page-52-0"></span>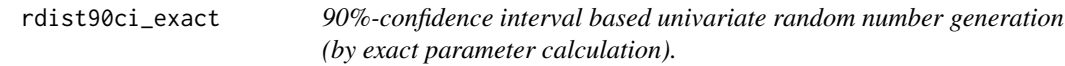

### Description

This function generates random numbers for a set of univariate parametric distributions from given 90% confidence interval. Internally, this is achieved by exact, i.e. analytic, calculation of the parameters for the individual distribution from the given 90% confidence interval.

# Usage

rdist90ci\_exact(distribution, n, lower, upper)

# Arguments

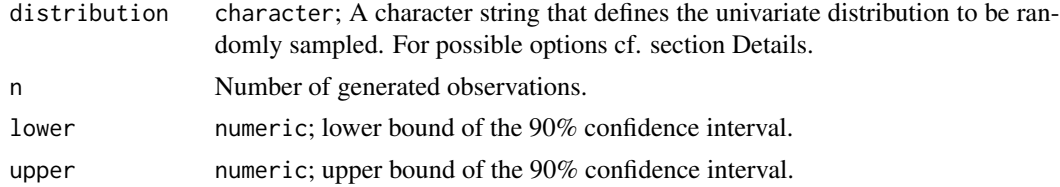

# Details

The following table shows the available distributions and their identification (option: distribution) as a character string:

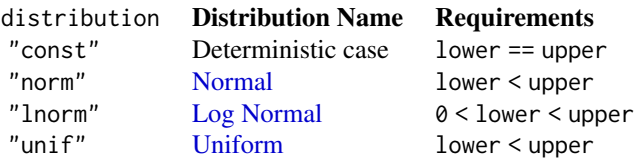

**Parameter formulae:** We use the notation:  $l=1$  ower and  $u=$  upper;  $\Phi$  is the cumulative distribution function of the standard normal distribution and  $\Phi^{-1}$  its inverse, which is the quantile function of the standard normal distribution.

- distribution="norm": The formulae for  $\mu$  and  $\sigma$ , viz. the mean and standard deviation, respectively, of the normal distribution are  $\mu = \frac{l+u}{2}$  and  $\sigma = \frac{\mu-l}{\Phi^{-1}(0.95)}$ .
- distribution="unif": For the minimum a and maximum b of the uniform distribution  $U_{[a,b]}$ it holds that  $a = l - 0.05(u - l)$  and  $b = u + 0.05(u - l)$ .
- distribution="lnorm": The density of the log normal distribution is  $f(x) = \frac{1}{\sqrt{2}}$  $\frac{1}{2\pi\sigma x}$  exp $\left(-\frac{(\ln(x)-\mu)^2}{2\sigma^2}\right)$ for  $x > 0$  and  $f(x) = 0$  otherwise. Its parameters are determined by the confidence interval via  $\mu = \frac{\ln(l) + \ln(u)}{2}$  $\frac{\ln(n)}{2}$  and  $\sigma = \frac{1}{\Phi^{-1}(0.95)} (\mu - \ln(l))$ . Note the correspondence to the formula for the normal distribution.

#### Value

A numeric vector of length n with the sampled values according to the chosen distribution.

In case of distribution="const", viz. the deterministic case, the function returns: rep(lower,n).

#### Examples

```
# Generate uniformly distributed random numbers:
lower=3
upper=6
hist(r<-rdist90ci_exact(distribution="unif", n=10000, lower=lower, upper=upper),breaks=100)
print(quantile(x=r, probs=c(0.05,0.95)))
print(summary(r))
# Generate log normal distributed random numbers:
```

```
hist(r<-rdist90ci_exact(distribution="lnorm", n=10000, lower=lower, upper=upper),breaks=100)
print(quantile(x=r, probs=c(0.05,0.95)))
print(summary(r))
```
<span id="page-53-0"></span>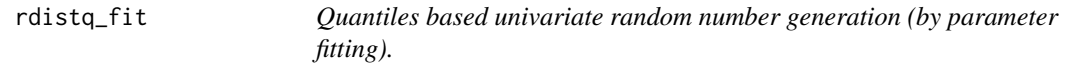

#### Description

This function generates random numbers for a set of univariate parametric distributions from given quantiles. Internally, this is achieved by fitting the distribution function to the given quantiles.

#### rdistq\_fit 55

# Usage

```
rdistq_fit(
 distribution,
 n,
 percentiles = c(0.05, 0.5, 0.95),
 quantiles,
 relativeTolerance = 0.05,
  tolConv = 0.001,fit.weights = rep(1, length(percentiles)),
 verbosity = 1
\mathcal{L}
```
# Arguments

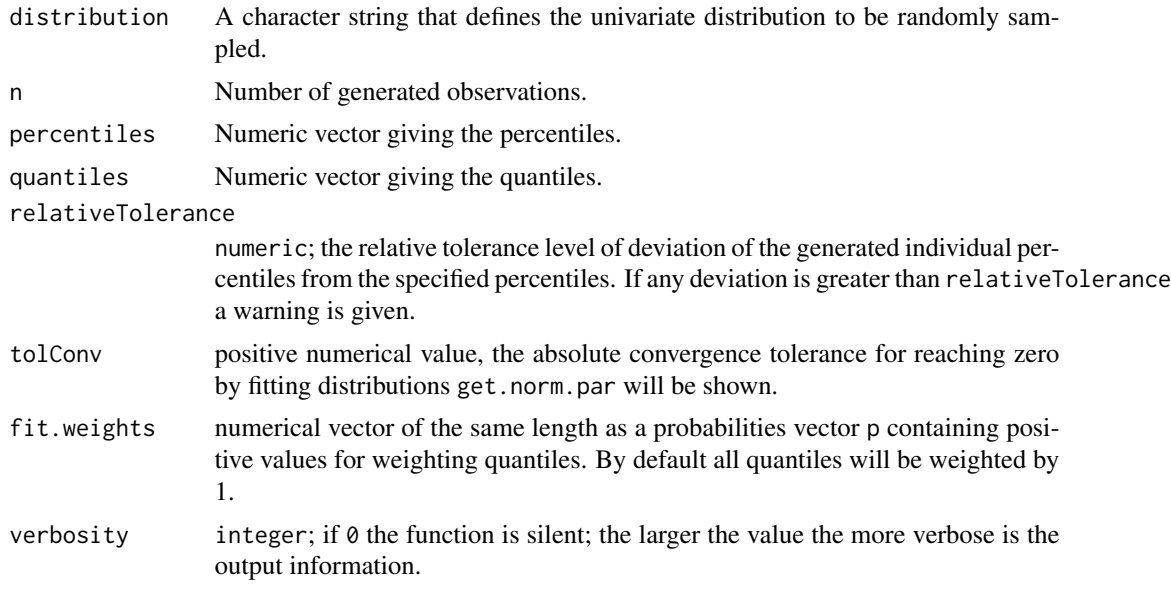

# Details

The following table shows the available distributions and their identification (option: distribution) as a character string:

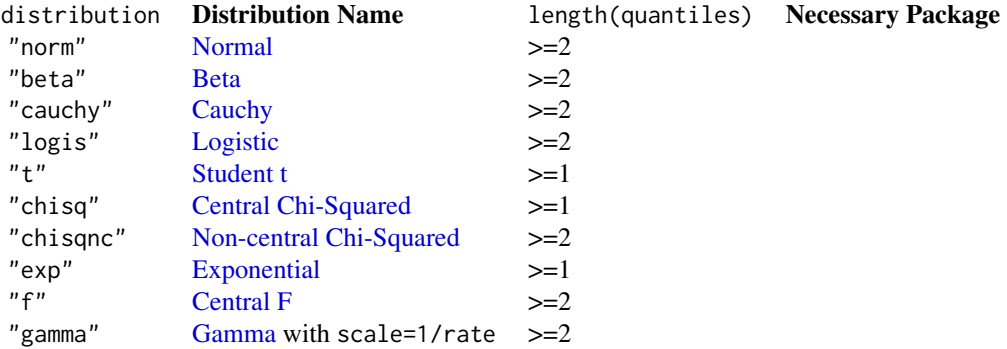

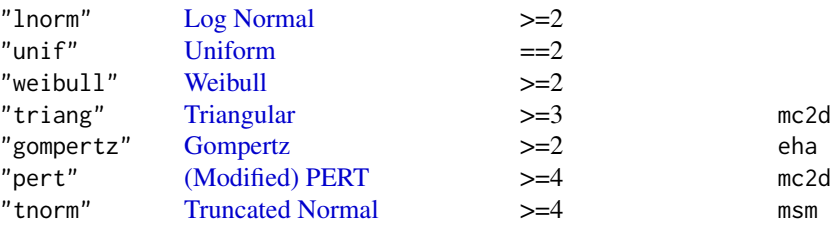

percentiles and quantiles must be of the same length. percentiles must be >=0 and <=1.

The default for percentiles is 0.05, 0.5 and 0.95, so for the default, the quantiles argument should be a vector with 3 elements. If this is to be longer, the percentiles argument has to be adjusted to match the length of quantiles.

The fitting of the distribution parameters is done using [rriskFitdist.perc](#page-0-0).

### Value

A numeric vector of length n with the sampled values according to the chosen distribution.

## See Also

[rriskFitdist.perc](#page-0-0)

## Examples

```
# Fit a log normal distribution to 3 quantiles:
if ( requireNamespace("rriskDistributions", quietly = TRUE) ){
 percentiles<-c(0.05, 0.5, 0.95)
 quantiles=c(1,3,15)
 hist(r<-rdistq_fit(distribution="lnorm", n=10000, quantiles=quantiles),breaks=100)
 print(quantile(x=r, probs=percentiles))
}
```
<span id="page-55-0"></span>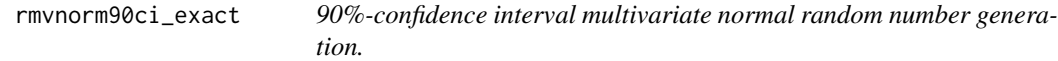

#### Description

This function generates normally distributed multivariate random numbers which parameters are determined by the 90%-confidence interval. The calculation of mean and sd is exact.

#### Usage

```
rmvnorm90ci_exact(n, lower, upper, correlationMatrix)
```
## Arguments

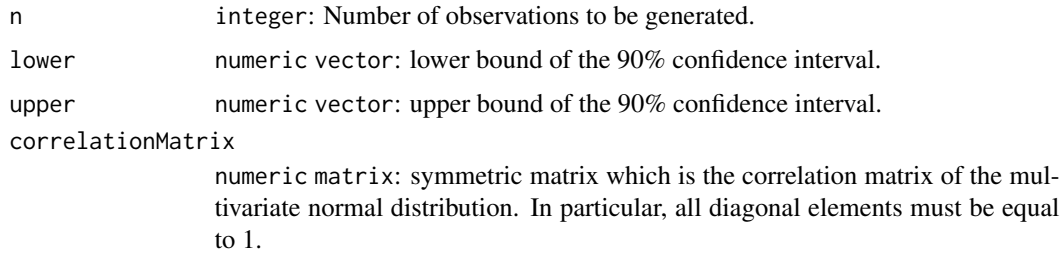

## See Also

[random](#page-46-1), [Mvnorm](#page-0-0)

row.names.estimate *Get and set attributes of an* estimate *object.*

## <span id="page-56-0"></span>Description

row.names.estimate returns the variable names of an [estimate](#page-11-0) object which is identical to row.names(x\$marginal).

names.estimate returns the column names of an [estimate](#page-11-0) object which is identical to names(x\$marginal).

corMat.estimate returns the full correlation matrix of an [estimate](#page-11-0) object.

'corMat<-.estimate' replaces the correlation matrix of an [estimate](#page-11-0) object.

#### Usage

```
## S3 method for class 'estimate'
row.names(x)
```
## S3 method for class 'estimate' names(x)

## S3 method for class 'estimate' corMat(rho)

## S3 replacement method for class 'estimate'  $corMat(x) < - value$ 

### Arguments

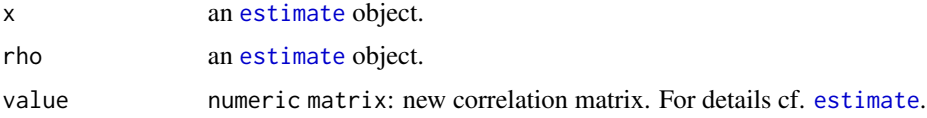

### See Also

[estimate](#page-11-0), [names.estimate](#page-56-0), [corMat.estimate](#page-56-0), [corMat](#page-6-0) [corMat<-](#page-6-1)

# Examples

```
# Read the joint estimate information for the variables "sales", "productprice" and
# "costprice" from file:
## Get the path to the file with the marginal information:
marginalFilePath=system.file("extdata","profit-4.csv",package="decisionSupport")
## Read marginal and correlation file into an estimate:
parameterEstimate<-estimate_read_csv(fileName=marginalFilePath)
print(parameterEstimate)
## Print the names of the variables of this estimate
print(row.names(parameterEstimate))
## Print the names of the columns of this estimate
print(names(parameterEstimate))
## Print the full correlation matrix of this estimate
print(corMat(parameterEstimate))
```
rtnorm90ci *90%-confidence interval based truncated normal random number generation.*

### <span id="page-57-0"></span>**Description**

rtnorm90ci generates truncated normal random numbers based on the 90% confidence interval calculating the distribution parameter numerically from the 90%-confidence interval or via a fit on the 90%-confidence interval. The fit might include the median or not.

rposnorm90ci generates positive normal random numbers based on the 90% confidence interval. It is a wrapper function for rtnorm90ci.

rtnorm\_0\_1\_90ci generates normal random numbers truncated to  $[0, 1]$  based on the 90% confidence interval. It is a wrapper function for rtnorm90ci.

## Usage

```
rtnorm90ci(
  n,
  ci,
  median = mean(ci),
  lowerTrunc = -Inf,upperTrunc = Inf,
 method = "numeric",
  relativeTolerance = 0.05,
  ...
)
```
#### rtnorm90ci 59

```
rposnorm90ci(
 n,
 lower,
 median = mean(c(lower, upper)),
 upper,
 method = "numeric",
 relativeTolerance = 0.05,
  ...
)
rtnorm_0_1_90ci(
 n,
 lower,
 median = mean(c(lower, upper)),upper,
 method = "numeric",
 relativeTolerance = 0.05,
  ...
\mathcal{L}
```
# Arguments

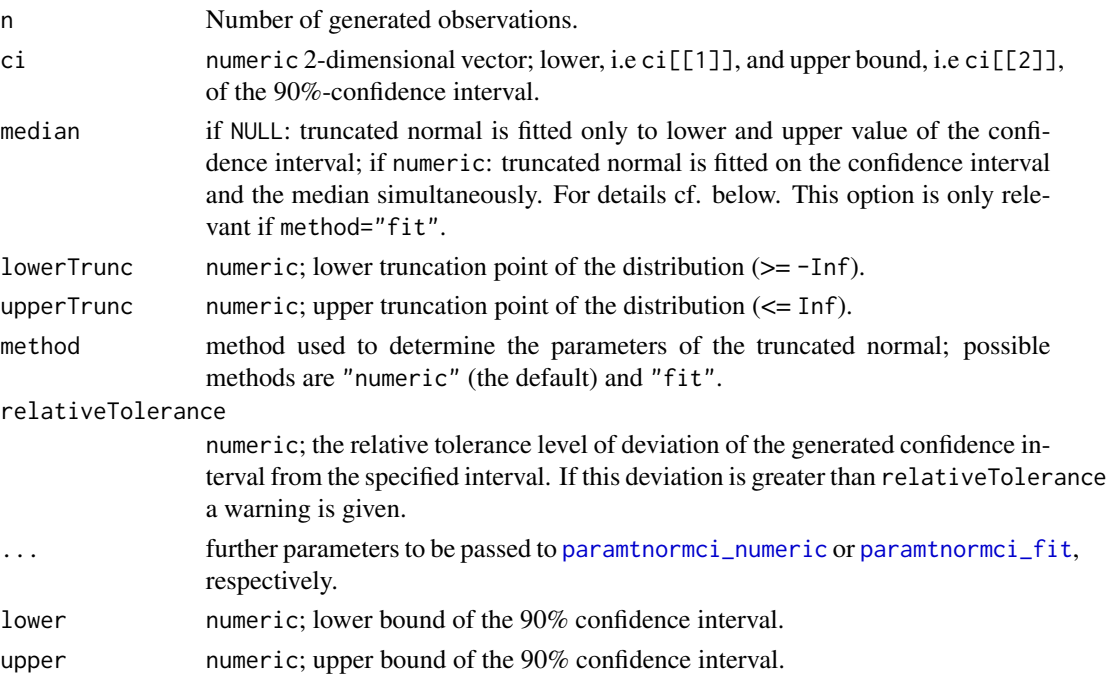

## Details

method="numeric" is implemented by [paramtnormci\\_numeric](#page-40-0) and method="fit" by [paramtnormci\\_fit](#page-39-0). Positive normal random number generation: a positive normal distribution is a truncated normal distribution with lower truncation point equal to zero and upper truncation is infinity. rposnorm90ci

implements this as a wrapper function for

rtnorm90ci(n,c(lower,upper),median,lowerTrunc=0,upperTrunc=Inf,method,relativeTolerance,...).

0-1-(truncated) normal random number generation: a 0-1-normal distribution is a truncated normal distribution with lower truncation point equal to zero and upper truncation equal to 1. rtnorm\_0\_1\_90ci implements this as a wrapper function for

rtnorm90ci(n,c(lower,upper),median,lowerTrunc=0,upperTrunc=1,method,relativeTolerance,...).

#### See Also

For the implementation of method="numeric": [paramtnormci\\_numeric](#page-40-0); for the implementation of method="fit": [paramtnormci\\_fit](#page-39-0).

sample\_CPT *Sample a Conditional Probability Table*

# **Description**

This function randomly chooses a state of a categorical variable, based on a Conditional Probability Table (CPT; a component of Bayesian Network models) that expresses the probability of each possible state in relation to the states of other categorical variables. Given information on the state of all parent variables, the function uses the appropriate probability distribution to draw a random sample for the state of the variable of interest.

#### Usage

sample\_CPT(CPT, states)

## Arguments

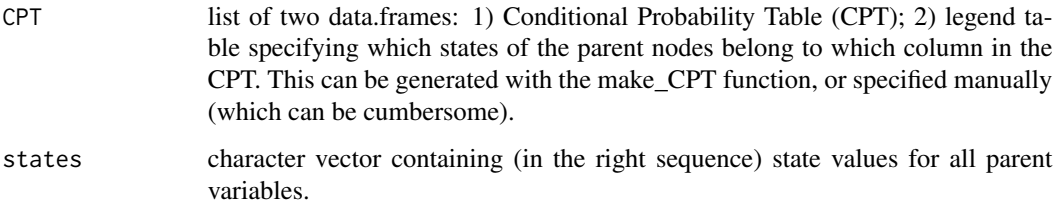

#### Value

one of the states of the child node belonging to the CPT.

#### Author(s)

Eike Luedeling

sample\_simple\_CPT 61

# Examples

```
test_CPT<-make_CPT(parent_effects=list(c(-1,3),c(-4,2),c(-2,3,4),c(1,2,3)),
                  parent_weights=c(1,1,1,1),b=2,child_prior=c(1,2,3,4,5),
                  child_states=c("a","b","c","d","e"),
                  parent_states=list(c("low","high"),c("A","B"),c(1,2,3),
                  c("Left","Right","Center")))
```

```
sample_CPT(CPT=test_CPT,states=c("low","A","2","Left"))
```
sample\_simple\_CPT *Make Conditional Probability tables using the likelihood method*

# Description

This function creates Conditional Probability Tables for Bayesian Network nodes from parameters that (for complex nodes) can be more easily elicited from experts than the full table. The function uses the Likelihood method. The function combines the make\_CPT and sample\_CPT functions, but only offers limited flexibility. Refer to the make\_CPR and sample\_CPT descriptions for details.

#### Usage

```
sample_simple_CPT(
 parent_list,
  child_states_n,
  child_prior = NULL,
 b = 2,
  obs_states = NULL
)
```
#### Arguments

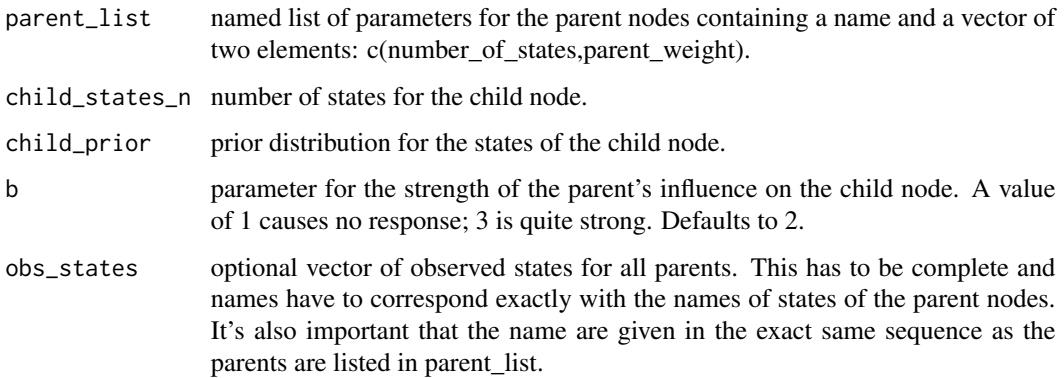

#### Value

list of two data.frames: 1) Conditional Probability Table (CPT); 2) legend table specifying which states of the parent nodes belong to which column in the CPT. If obs\_states are given, an additional attribute \$sampled specified one random draw, according to the CPT and the obs\_states provided.

#### Author(s)

Eike Luedeling

# Examples

```
parent_list<-list(pare1=c(5,3),parent2=c(3,2),PARE3=c(4,5))
sample_simple_CPT(parent_list,5)
sample_simple_CPT(parent_list,5,obs_states=c("very high","medium","high"))
sample_simple_CPT(parent_list=list(management_intensity=c(5,2),inputs=c(5,1)),5,
     obs_states=c("medium","very high"))$sampled
```

```
sort.summary.eviSimulation
```
*Sort Summarized EVI Simulation Results..*

## Description

Sort summarized EVI simulation results according to their EVI.

#### Usage

```
## S3 method for class 'summary.eviSimulation'
sort(x, decreasing = TRUE, ..., along = row.name(x$summary'sevi)[[1]])
```
#### Arguments

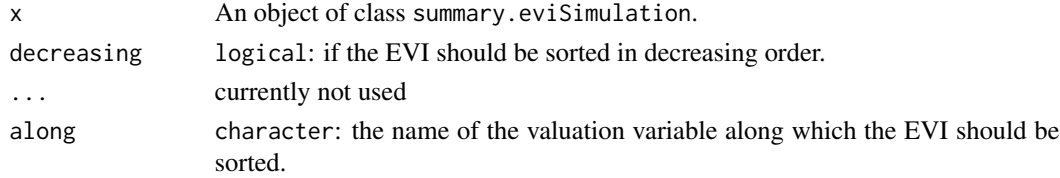

# Value

An object of class summary.eviSimulation.

#### See Also

[eviSimulation](#page-19-0), [summary.eviSimulation](#page-62-0), [sort](#page-0-0)

<span id="page-62-0"></span>summary.eviSimulation *Summarize EVI Simulation Results*

# Description

Produces result summaries of an Expected Value of Information (EVI) simulation obtained by the function [eviSimulation](#page-19-0).

## Usage

```
## S3 method for class 'eviSimulation'
summary(object, ..., digits = max(3, getOption("digits") - 3))
```
## Arguments

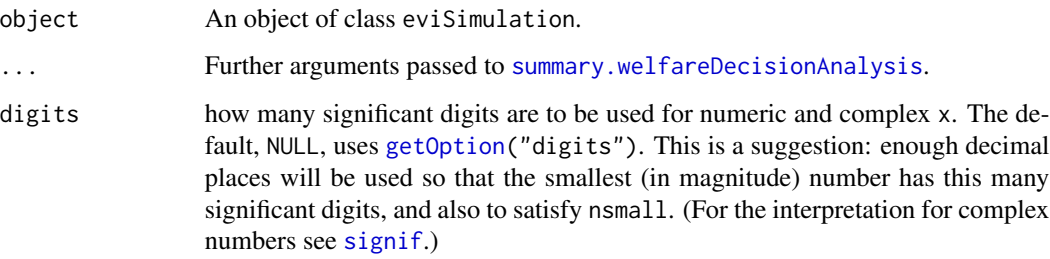

# Value

An object of class summary.eviSimulation.

#### See Also

```
eviSimulation, print.summary.eviSimulation, summary.welfareDecisionAnalysis,
sort.summary.eviSimulation
```
<span id="page-62-1"></span>summary.mcSimulation *Summarize results from Monte Carlo simulation.*

# Description

A summary of the results of a Monte Carlo simulation obtained by the function [mcSimulation](#page-33-0) is produced.

# Usage

```
## S3 method for class 'mcSimulation'
summary(
 object,
  ...,
 digits = max(3, getOption("digits") - 3),
 variables.y = names(object$y),
 variables.x = if (classicView) names(object$x),
 classicView = FALSE,
 probs = c(0, 0.05, 0.1, 0.25, 0.5, 0.75, 0.9, 0.95, 1)
\mathcal{L}
```
# Arguments

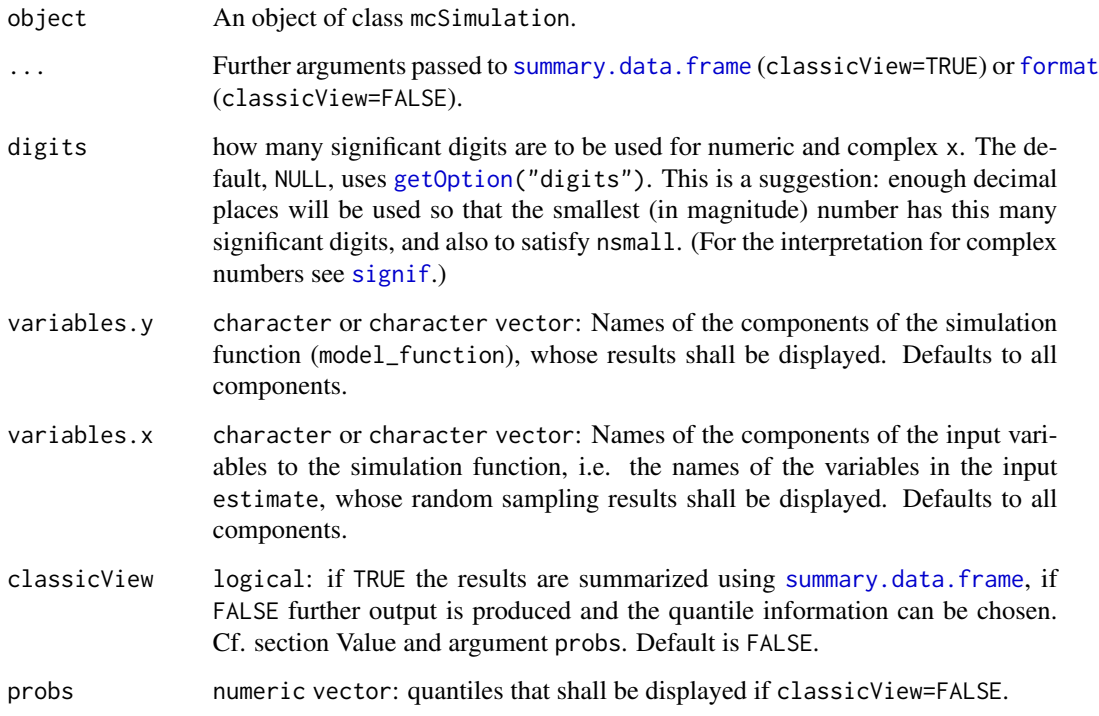

# Value

An object of class summary.mcSimulation.

### See Also

[mcSimulation](#page-33-0), [print.summary.mcSimulation](#page-45-1), [summary.data.frame](#page-0-0)

<span id="page-64-0"></span>summary.welfareDecisionAnalysis

*Summarize Welfare Decision Analysis results.*

# Description

Produce a summary of the results of a welfare decision analysis obtained by the function [welfareDecisionAnalysis](#page-67-0).

# Usage

```
## S3 method for class 'welfareDecisionAnalysis'
summary(
 object,
  ...,
 digits = max(3, getOption("digits") - 3),
 probs = c(0.05, 0.5, 0.95)
)
```
# Arguments

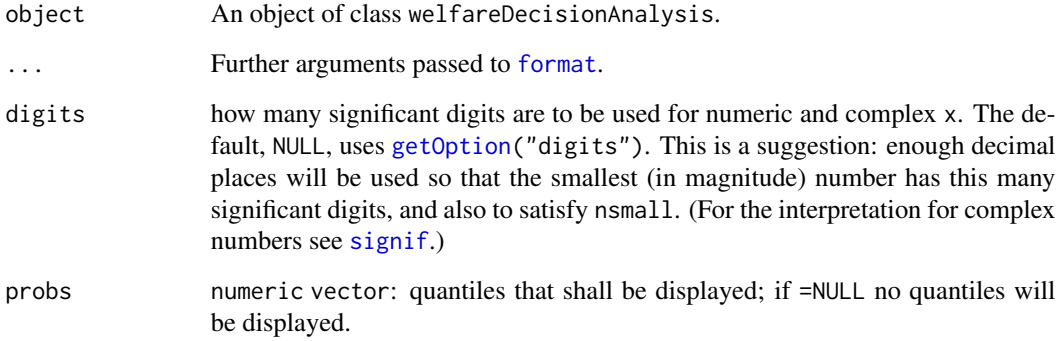

# Value

An object of class summary.welfareDecisionAnalysis.

# See Also

[welfareDecisionAnalysis](#page-67-0), [print.summary.welfareDecisionAnalysis](#page-46-0), [format](#page-0-0)

# Description

This function simulates a situation, e.g. a conflict, that arises with a certain probability, generates an impact as long as it persists, and has a certain chance of being resolved.

## Usage

```
temp_situations(
 n,
 p_occurrence,
 p_resolution,
 normal_outcome = 1,
  situation_outcome = 0,
 var_C V_nnormal = 0,
  var_CV_situation = 0
)
```
# Arguments

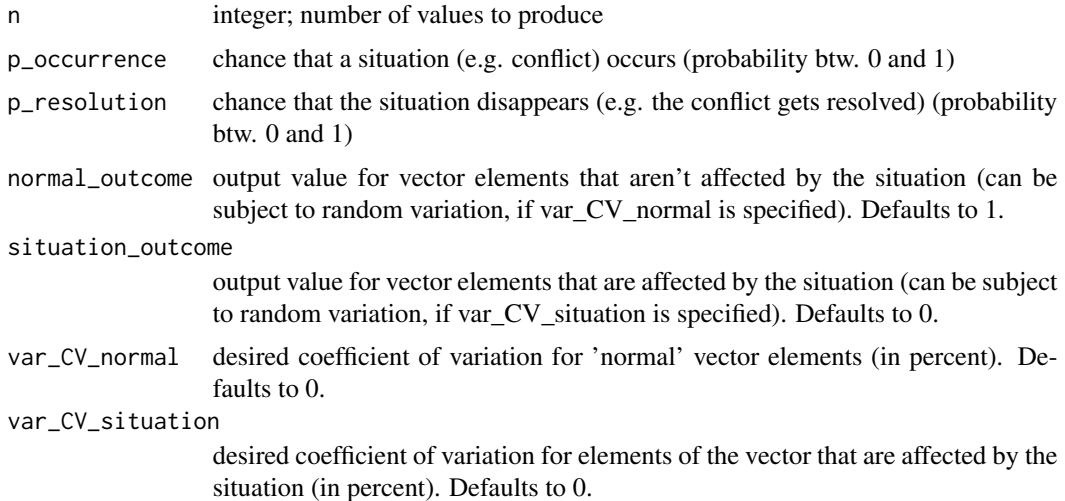

# Value

vector of n numeric values, representing a variable time series, which simulates the effects of a situation that arises with a probability p\_occurrence and disappears again with a probability p\_resolution

# Author(s)

Eike Luedeling

# Examples

```
temp_situations(n=30,p_occurrence=0.2,p_resolution=0.5)
```

```
temp_situations(n=30,p_occurrence=0.2,p_resolution=0.5,
normal_outcome=10,situation_outcome=100,var_CV_normal=10,
var_CV_situation=40)
```
# vv *value varier function*

# Description

Many variables vary over time and it may not be desirable to ignore this variation in time series analyses. This function produces time series that contain variation from a specified mean and a desired coefficient of variation. A trend can be added to this time series

### Usage

```
vv(
  var_mean,
  var_CV,
  n,
  distribution = "normal",
  absolute_trend = NA,
  relative_trend = NA,
  lowerlimit = NA,
  upperlimit = NA
)
```
# Arguments

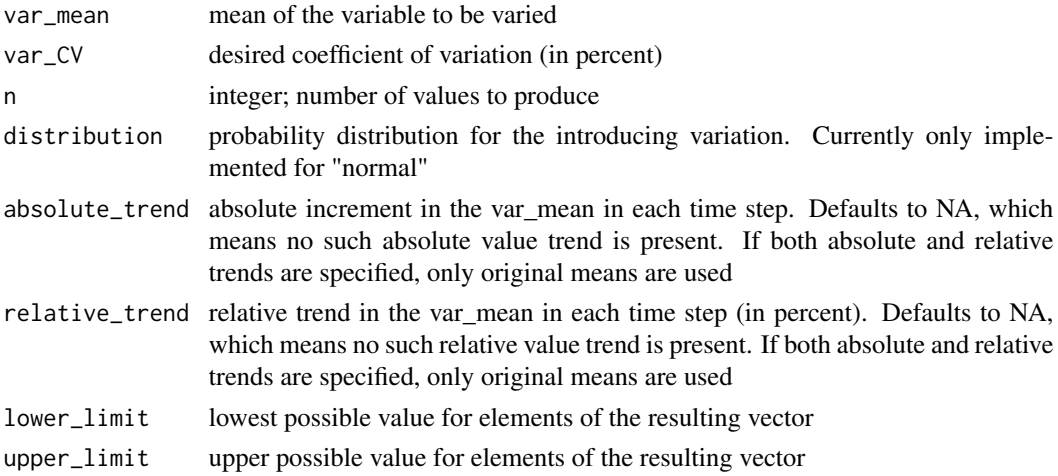

## Details

Note that only one type of trend can be specified. If neither of the trend parameters are NA, the function uses only the original means

#### Value

vector of n numeric values, representing a variable time series, which initially has the mean var\_mean, and then increases according to the specified trends. Variation is determined by the given coefficient of variation var\_CV

#### Author(s)

Eike Luedeling

# Examples

```
valvar<-vv(100,10,30)
plot(valvar)
valvar<-vv(100,10,30,absolute_trend=5)
plot(valvar)
valvar<-vv(100,10,30,relative_trend=5)
plot(valvar)
```
<span id="page-67-0"></span>welfareDecisionAnalysis

*Analysis of the underlying welfare based decision problem.*

## Description

The optimal choice between two different opportunities is calculated. Optimality is taken as maximizing expected welfare. Furthermore, the Expected Opportunity Loss (EOL) is calculated.

### Usage

```
welfareDecisionAnalysis(
  estimate,
  welfare,
  numberOfModelRuns,
  randomMethod = "calculate",
  functionSyntax = "data.frameNames",
  relativeTolerance = 0.05,
  verbosity = 0)
```
#### **Arguments**

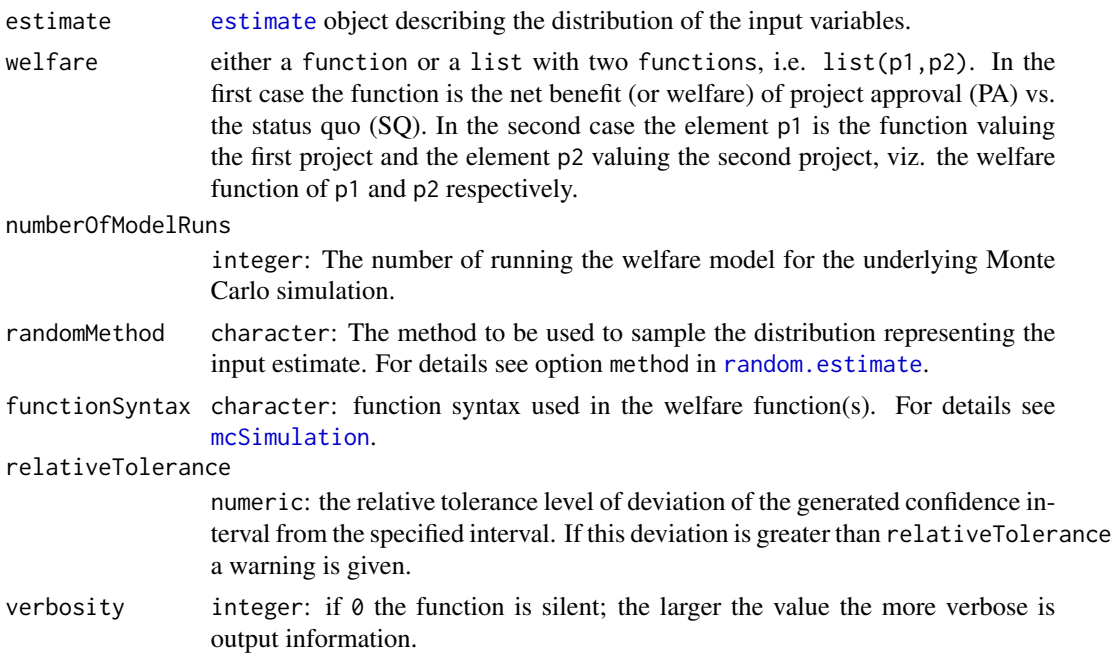

#### Details

#### The underlying decision problem and its notational framework:

We are considering a decision maker who can influence an ecological-economic system having two alternative decisions  $d_1$  and  $d_2$  at hand. We assume, that the system can be characterized by the n–dimensional vector X. The characteristics X, are not necessarily known exactly to the decision maker. However, we assume furthermore that she is able to quantify this uncertainty which we call an *[estimate](#page-11-0)* of the characteristics. Mathematically, an estimate is a random variable with probability density  $\rho_X$ .

Furthermore, the characteristics X determine the welfare  $W(d)$  according to the welfare function  $w_d$ :

 $W_d = w_d(X)$ 

Thus, the welfare of decision  $d$  is also a random variable whose probability distribution we call  $\rho_{W_d}$ . The welfare function  $w_d$  values the decision d given a certain state X of the system. In other words, decision  $d_2$  is preferred over decision  $d_1$ , if and only if, the expected welfare of decision  $d_2$  is greater than the expected welfare (For a comprehensive discussion of the concept of social preference ordering and its representation by a welfare function cf. Gravelle and Rees (2004)) of decsion  $d_1$ , formally

$$
d_1 \prec d_2 \Leftrightarrow E[W_{d_1}] < E[W_{d_2}].
$$

This means the best decision  $d^*$  is the one which maximizes welfare:

$$
d^* := \arg\max_{d=d_1,d_2} \mathbb{E}[W_d]
$$

This maximization principle has a dual minimization principle. We define the net benefit  $NB_{d_1} :=$  $W_{d_1} - W_{d_2}$  as the difference between the welfare of the two decision alternatives. A loss  $L_d$ 

is characterized if a decision  $d$  produces a negative net benefit. No loss occurs if the decision produces a positive net benefit. This is reflected in the formal definition

$$
L_d := -NB_d
$$
, if  $NB_d < 0$ , and  $L_d := 0$  otherwise.

Using this notion it can be shown that the maximization of expected welfare is equivalent to the minimization of the expected loss  $EL_d := E[L_d]$ .

*The Expected Opportunity Loss (EOL):* The use of this concept, here, is in line as described in Hubbard (2014). The Expected Opportunity Loss (EOL) is defined as the expected loss for the best decision. The best decision minimizes the expected loss:

$$
\text{EOL} := \min\left\{ \text{EL}_{d_1}, \text{EL}_{d_2} \right\}
$$

The EOL is always conditional on the available information which is characterized by the probability distribution of  $X \rho_X$ : EOL = EOL( $\rho_X$ ).

*Special case: Status quo and project approval:* A very common actual binary decision problem is the question if a certain project shall be approved versus continuing with business as usual, i.e. the status quo. It appears to be natural to identify the status quo with zero welfare. This is a special case ( Actually, one can show, that this special case is equivalent to the discussion above.) of the binary decision problem that we are considering here. The two decision alternatives are

 $d_1$ : project approval (PA) and

 $d_2$ : status quo (SQ),

and the welfare of the approved project (or project outcome or yield of the project) is the random variable  $W_{\text{PA}}$  with distribution  $P_{W_{\text{PA}}} = w_{\text{PA}}(P_X)$ :

$$
W_{\text{PA}} \sim w_{\text{PA}}(P_X) = P_{W_{\text{PA}}}
$$

and the welfare of the status quo serves as reference and is normalized to zero:

 $W<sub>SO</sub> \equiv 0,$ 

which implies zero expected welfare of the status quo:

 $E[W]_{SO} = 0.$ 

#### Value

An object of class welfareDecisionAnalysis with the following elements:

\$mcResult The results of the Monte Carlo analysis of estimate transformed by welfare(cf. [mcSimulation](#page-33-0)).

\$enbPa Expected Net Benefit of project approval: ENB(PA)

\$elPa Expected Loss in case of project approval: EL(PA)

\$elSq Expected Loss in case of status quo: EL(SQ)

\$eol Expected Opportunity Loss: EOL

\$optimalChoice The optimal choice, i.e. either project approval (PA) or the status quo (SQ).

### References

Hubbard, Douglas W., *How to Measure Anything? - Finding the Value of "Intangibles" in Business*, John Wiley & Sons, Hoboken, New Jersey, 2014, 3rd Ed, [http://www.howtomeasureanything.](http://www.howtomeasureanything.com/) [com/](http://www.howtomeasureanything.com/).

Gravelle, Hugh and Ray Rees, *Microeconomics*, Pearson Education Limited, 3rd edition, 2004.

#### See Also

[mcSimulation](#page-33-0), [estimate](#page-11-0), [summary.welfareDecisionAnalysis](#page-64-0)

#### Examples

```
#############################################################
# Example 1 (Creating the estimate from the command line):
#############################################################
# Create the estimate object:
variable=c("revenue","costs")
distribution=c("posnorm","posnorm")
lower=c(10000, 5000)
upper=c(100000, 50000)
costBenefitEstimate<-as.estimate(variable, distribution, lower, upper)
# (a) Define the welfare function without name for the return value:
profit<-function(x){
x$revenue-x$costs
}
# Perform the decision analysis:
myAnalysis<-welfareDecisionAnalysis(estimate=costBenefitEstimate,
                                    welfare=profit,
                                    numberOfModelRuns=100000,
                                    functionSyntax="data.frameNames")
# Show the analysis results:
print(summary((myAnalysis)))
#############################################################
# (b) Define the welfare function with a name for the return value:
profit<-function(x){
list(Profit=x$revenue-x$costs)
}
# Perform the decision analysis:
myAnalysis<-welfareDecisionAnalysis(estimate=costBenefitEstimate,
                                    welfare=profit,
                                    numberOfModelRuns=100000,
                                    functionSyntax="data.frameNames")
# Show the analysis results:
print(summary((myAnalysis)))
#############################################################
# (c) Two decsion variables:
welfareModel<-function(x){
list(Profit=x$revenue-x$costs,
  Costs=-x$costs)
}
# Perform the decision analysis:
```
# 72 welfareDecisionAnalysis

myAnalysis<-welfareDecisionAnalysis(estimate=costBenefitEstimate, welfare=welfareModel, numberOfModelRuns=100000, functionSyntax="data.frameNames")

# Show the analysis results: print(summary((myAnalysis)))
## **Index**

∗Topic CPTs random\_state, [52](#page-51-0) ∗Topic CPT make\_CPT, [32](#page-31-0) sample\_CPT, [60](#page-59-0) sample\_simple\_CPT, [61](#page-60-0) ∗Topic Value empirical\_EVPI, [10](#page-9-0) multi\_EVPI, [37](#page-36-0) ∗Topic conditional random\_state, [52](#page-51-0) ∗Topic discount discount, [9](#page-8-0) ∗Topic of empirical\_EVPI, [10](#page-9-0) multi\_EVPI, [37](#page-36-0) ∗Topic probability random\_state, [52](#page-51-0) ∗Topic random random\_state, [52](#page-51-0) ∗Topic sampling sample\_CPT, [60](#page-59-0) sample\_simple\_CPT, [61](#page-60-0) ∗Topic temporary temp\_situations, [66](#page-65-0) ∗Topic utility chance\_event, [6](#page-5-0) discount, [9](#page-8-0) gompertz\_yield, [24](#page-23-0) temp\_situations, [66](#page-65-0) vv, [67](#page-66-0) ∗Topic value vv, [67](#page-66-0) ∗Topic yield gompertz\_yield, [24](#page-23-0) (Modified) PERT, *[52](#page-51-0)*, *[56](#page-55-0)* 0-1-truncated normal, *[51](#page-50-0)* as.data.frame, *[5](#page-4-0)*

as.data.frame.mcSimulation, [5](#page-4-0)

as.estimate *(*estimate*)*, [12](#page-11-0) as.estimate1d *(*estimate1d*)*, [15](#page-14-0) Beta, *[51](#page-50-0)*, *[55](#page-54-0)* biplot.mvr, *[45](#page-44-0)* calculate, *[51](#page-50-0)* Cauchy, *[51](#page-50-0)*, *[55](#page-54-0)* Central Chi-Squared, *[51](#page-50-0)*, *[55](#page-54-0)* Central F, *[51](#page-50-0)*, *[55](#page-54-0)* chance\_event, [6](#page-5-0) coef.mvr, *[45](#page-44-0)* colors, *[27,](#page-26-0) [28](#page-27-0)*, *[30](#page-29-0)* constrOptim, *[40,](#page-39-0) [41](#page-40-0)* corMat, [7,](#page-6-0) *[14](#page-13-0)*, *[58](#page-57-0)* corMat.estimate, *[58](#page-57-0)* corMat.estimate *(*row.names.estimate*)*, [57](#page-56-0) corMat<-, [7](#page-6-0) corMat<-.estimate *(*row.names.estimate*)*, [57](#page-56-0) data.frame, *[5](#page-4-0)*, *[13,](#page-12-0) [14](#page-13-0)* decisionSupport, *[4](#page-3-0)*, [8](#page-7-0) decisionSupport-package, [3](#page-2-0) discount, [9](#page-8-0) empirical\_EVPI, [10,](#page-9-0) *[37](#page-36-0)* estimate, *[4](#page-3-0)*, *[8,](#page-7-0) [9](#page-8-0)*, [12,](#page-11-0) *[17](#page-16-0)[–21](#page-20-0)*, *[31](#page-30-0)*, *[36](#page-35-0)*, *[44](#page-43-0)*, *[49,](#page-48-0)*

*[50](#page-49-0)*, *[57,](#page-56-0) [58](#page-57-0)*, *[69](#page-68-0)*, *[71](#page-70-0)* estimate1d, *[12](#page-11-0)*, *[14](#page-13-0)*, [15,](#page-14-0) *[51,](#page-50-0) [52](#page-51-0)* estimate\_read\_csv, *[9](#page-8-0)*, *[14](#page-13-0)*, [17,](#page-16-0) *[18](#page-17-0)*, *[20](#page-19-0)* estimate\_read\_csv\_old, *[9](#page-8-0)* estimate\_read\_csv\_old *(*estimate\_read\_csv*)*, [17](#page-16-0) estimate\_write\_csv, *[14](#page-13-0)*, *[18](#page-17-0)*, [19](#page-18-0) eviSimulation, *[4,](#page-3-0) [5](#page-4-0)*, [20,](#page-19-0) *[26,](#page-25-0) [27](#page-26-0)*, *[31](#page-30-0)*, *[46](#page-45-0)*, *[62,](#page-61-0) [63](#page-62-0)* Exponential, *[51](#page-50-0)*, *[55](#page-54-0)*

fit, *[51,](#page-50-0) [52](#page-51-0)* format, *[64,](#page-63-0) [65](#page-64-0)*

```
Gamma, 51, 55
getOption, 63–65
Gompertz, 52, 56
gompertz_yield, 24
hist, 27–30
hist.eviSimulation, 26
hist.mcSimulation, 27, 36
hist.welfareDecisionAnalysis, 29
individualEvpiSimulation, 4, 9, 30
Log Normal, 51, 54, 56
Logistic, 51, 55
make.names, 5
32
mcSimulation, 4, 5, 8, 9, 21, 27, 28, 31, 34,
        44–46, 63, 64, 69–71
multi_EVPI, 37
Mvnorm, 57
mvr, 45
names.estimate, 14, 58
names.estimate (row.names.estimate), 57
nleqslv, 42
Non-central Chi-Squared, 51, 55
Normal, 51, 54, 55
paramtnormci_fit, 40, 59, 60
paramtnormci_numeric, 41, 59, 60
plainNames2data.frameNames, 43
plot.EVPI_outputs (multi_EVPI), 37
plot.EVPI_res (empirical_EVPI), 10
plot.mvr, 45
plot_empirical_EVPI (empirical_EVPI), 10
plot_multi_EVPI (multi_EVPI), 37
plsr, 45
plsr.mcSimulation, 4, 9, 44
Positive normal, 51
pretty, 27–29
print.data.frame, 45–47
print.default, 46
print.mcSimulation, 36, 45
print.summary.eviSimulation, 46, 63
print.summary.mcSimulation, 46, 64
print.summary.welfareDecisionAnalysis,
        46, 47, 65
```
random, [47,](#page-46-0) *[50](#page-49-0)*, *[52](#page-51-0)*, *[57](#page-56-0)*

```
random.estimate, 4, 8, 14, 21, 31, 34–36, 49,
        69
random.estimate1d, 17, 50, 51
random_state, 52
rdist90ci_exact, 52, 53
rdistq_fit, 48, 52, 54
read.table, 17, 18
rmvnorm90ci_exact, 50, 56
row.names, 14
row.names.estimate, 14, 57
rposnorm90ci, 52
rposnorm90ci (rtnorm90ci), 58
rriskFitdist.perc, 56
rtnorm90ci, 58
rtnorm_0_1_90ci, 52
rtnorm_0_1_90ci (rtnorm90ci), 58
sample, 49
sample_CPT, 60sample_simple_CPT, 61
scan, 17
signif, 63–65
sort, 62
sort.summary.eviSimulation, 62, 63
Student t, 51, 55
summary.data.frame, 64
summary.eviSimulation, 21, 46, 62, 63
summary.EVPI_outputs (multi_EVPI), 37
summary.EVPI_res (empirical_EVPI), 10
summary.mcSimulation, 36, 46, 63
summary.mvr, 45
summary.welfareDecisionAnalysis, 47, 63,
        65, 71
summary_empirical_EVPI
        (empirical_EVPI), 10
summary_multi_EVPI (multi_EVPI), 37
temp_situations, 66
this package, 9
```
tnorm, *[40](#page-39-0)[–42](#page-41-0)* Triangular, *[51](#page-50-0)*, *[56](#page-55-0)* Truncated Normal, *[56](#page-55-0)*

Uniform, *[51](#page-50-0)*, *[54](#page-53-0)*, *[56](#page-55-0)*

VIP, *[4](#page-3-0)*, *[9](#page-8-0)* vv, [67](#page-66-0)

Weibull, *[51](#page-50-0)*, *[56](#page-55-0)*

## INDEX 75

welfareDecisionAnalysis , *[4](#page-3-0) , [5](#page-4-0)* , *[9](#page-8-0)* , *[21](#page-20-0)* , *[29](#page-28-0) [–31](#page-30-0)* , *[47](#page-46-0)* , *[65](#page-64-0)* , [68](#page-67-0) write.table , *[19](#page-18-0) , [20](#page-19-0)*